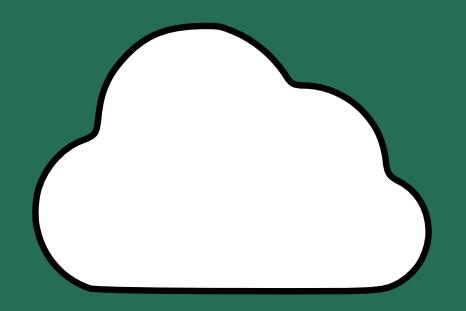

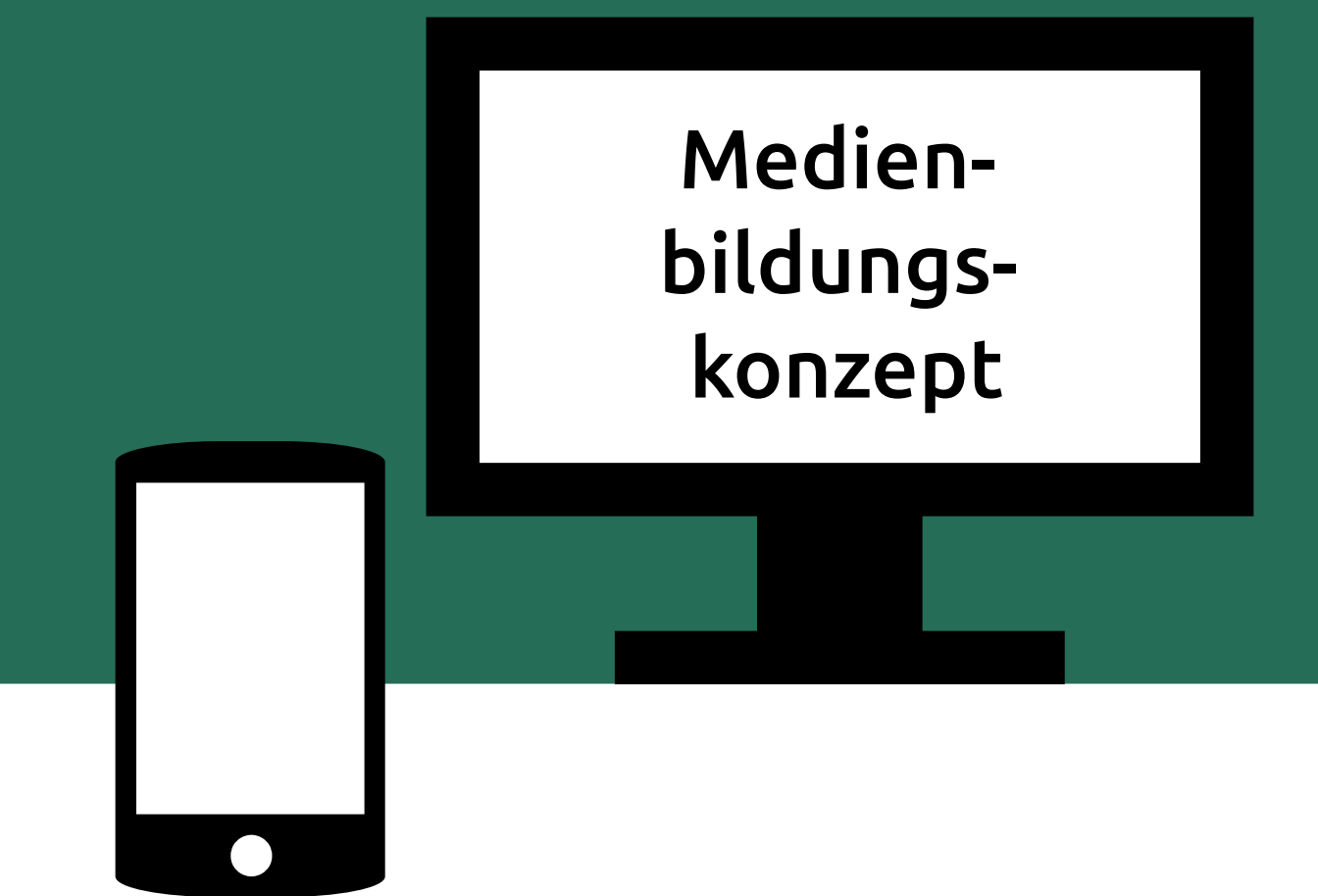

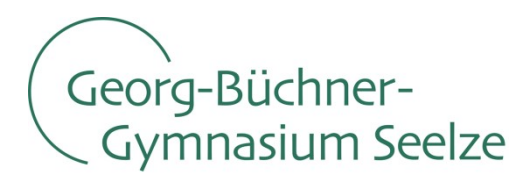

## **Inhaltsverzeichnis**

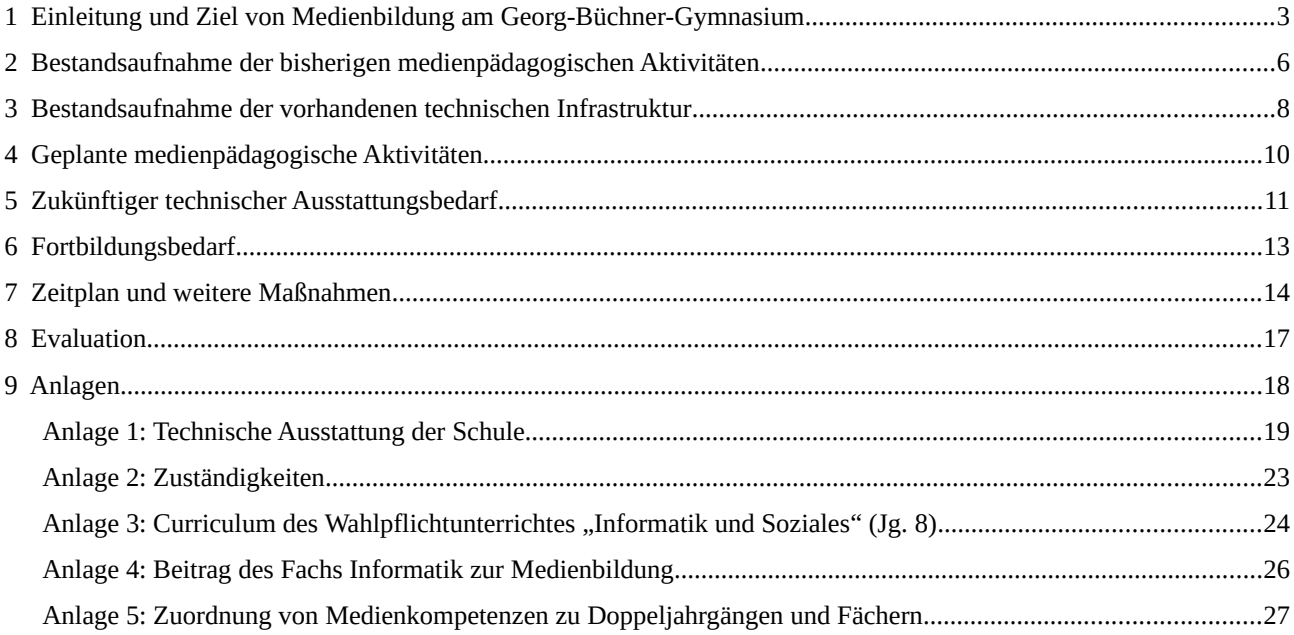

**Medienbildungskonzept**

des Georg-Büchner-Gymnasiums Seelze Hirtenweg 22 30926 Seelze / Letter

Tel. 0511 400398-0

Fax. 0511 400398-197

E-Mail: [post@gbg-seelze.de](mailto:post@gbg-seelze.de)

Verabschiedet auf Gesamtkonferenz am 18.09.2017 Stand: 24.10.2019

# <span id="page-2-0"></span>**1 Einleitung und Ziel von Medienbildung am Georg-Büchner-Gymnasium**

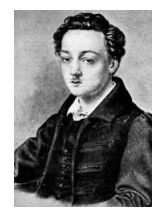

*Man muß die Menschheit lieben, um in das eigentümliche Wesen jedes einzudringen, es darf einem keiner zu gering, keiner zu häßlich sein, erst dann kann man sie verstehen[...] (Lenz in der gleichnamigen Novelle von Georg Büchner)*

Das Georg-Büchner-Gymnasium Seelze sieht sich in seinem Leitbild diesem Zitat verpflichtet. In unserer Schule stehen das Streben nach ganzheitlicher Bildung mit der Wertschätzung für jeden Einzelnen sowie die Toleranz und Respekt gegenüber dem anderen im Vordergrund. Zu einer ganzheitlichen Bildung gehört unserer Ansicht nach eine breit gefächerte und moderne Medienkompetenz, in der auch in der medialen Welt Toleranz und Respekt gelernt werden muss.

Medien gehören seit jeher zur Kommunikation und damit auch zum Schulleben. Mit der Digitalisierung der Lebenswelt treten aber die sogenannten "neuen Medien" immer mehr in den Mittelpunkt beruflichen und privaten Lebens. Es ist daher nachvollziehbar, wenn der Gesetzgeber im Rahmen der eigenverantwortlichen Schule fordert, den Umgang mit Medien als verpflichtenden Teil des Unterrichts festzuschreiben. Nur auf diese Weise kann es gelingen, dass Schülerinnen und Schüler in höheren Jahrgängen auf Kompetenzen aufbauen, welche sie sich gesichert während ihrer Schullaufbahn aneignen konnten.

Wenn ein spiralcurricularer Zugang zu Medien einen so offenbaren Nutzen bringt, lässt sich natürlich fragen, wieso die Kultusministerkonferenz oder die Landesschulbehörde ein solches Konzept nicht schulübergreifend vorgibt. Dazu muss bedacht werden, dass gerade der Umgang mit digitalen Medien ein wichtiger, zu lernender Bestandteil ist. In welchem Umfang, zu welcher Zeit und auch mit welchen digitalen Medien gearbeitet werden soll, ist aber eine pädagogische Entscheidung, die sowohl von den baulichen und infrastrukturellen Einschränkungen als auch von den grundsätzlichen Prägungen der Schule abhängen muss. Uns als eigenverantwortliche Schule wird die Möglichkeit gegeben, eigene Schwerpunkte in der Medienbildung zu setzen, die sich aus der thematischen Arbeit in den Fächern ergeben. Die fortschreitende Entwicklung auf dem Gebiet der digitalen Medien zwingt die Schule, sich schneller auf geänderte Bedingungen einzustellen und Korrekturen und Schwerpunktsetzungen im Rahmen dieses Konzeptes vorzunehmen.

Grundsätzlich soll die Medienbildung am Georg-Büchner-Gymnasium die Schülerinnen und Schüler in die Lage versetzen, reflektiert und produktiv mit modernen Kommunikations- und Informationsmedien umzugehen. Die ständige Verfügbar- und Manipulierbarkeit von Informationen prägen und verändern unsere Gesellschaft in hohem Maße. In dieser Welt aus flüchtigen Informationen benötigen Schülerinnen und Schüler das nötige Handwerkszeug, um die ihnen zur Verfügung stehenden Quellen einschätzen und bewerten zu können.

Darüber hinaus eröffnet das Internet neue Kooperationsformen und dem Einzelnen die Möglichkeit, sich an großen Projekten zu beteiligen. So ist Wikipedia sicherlich das prominenteste Beispiel für das Zusammenwirken zahlreicher ehrenamtlicher Autorinnen und Autoren, die über das Internet ihr Wissen für die Allgemeinheit zusammentragen. Open-Source-Software ist ein weiteres Beispiel für ein Kooperationsprojekt, an dem Entwicklerinnen und Entwickler über das Internet zusammen arbeiten. Das Zusammenarbeiten über große Entfernungen mithilfe von Internet-basierten Technologien ist inzwischen sowohl in der Forschung als auch in vielen Unternehmen verbreitet. Der Nutzen und die Bedeutung einer solchen Zusammenarbeit wird den Schülerinnen und Schülern als Mittel des konstruktiven Umgangs mit anderen aufgezeigt.

*Über den Erwerb digitaler Lebenskompetenz hinaus, möchten wir als Schule unseren Schülerinnen und Schülern einen Blick über ihren eigenen Horizont hinaus ermöglichen, indem wir dort, wo es möglich ist, mit Open-Source-Software arbeiten.*

Gleichzeitig wird von unseren Schülerinnen und Schülern erwartet, dass sie für das Studium, die Ausbildung oder eine ehrenamtliche

Tätigkeit Grundkenntnisse im Umgang mit der Informationstechnologie mitbringen. Dazu zählen unter anderem das Wissen, wie man ein Textdokument, eine Bildschirmpräsentation, ein Plakat oder multimediale Inhalte adäquat gestaltet. Zudem sollen Schülerinnen und Schüler fähig sein, ihre eigene Mediennutzung unter ethischen Gesichtspunkten zu reflektieren und auch rechtliche Aspekte in diesem Zusammenhang kennen. Dieser Tatsache begegnet der "Orientierungsrahmen Medienbildung in der Schule" vom Niedersächsischen Landesinstitut für schulische Qualitätsentwicklung (NLQ) in der derzeit aktuellen Fassung vom 30.10.2015, der für uns als Schule fünf verbindliche Kompetenzbereiche benennt, in denen unsere Schülerinnen und Schüler tiefergehende Fertigkeiten entwickeln sollen. Die Kompetenzbereiche umfassen "Bedienung und Anwendung", "Information, Recherche und (Daten-) Erhebung", "Kommunikation und Kooperation", "Produktion und Präsentation" sowie "(Medien-) Analyse, Medienkritik, ethische Reflexion".

Über den Erwerb digitaler Lebenskompetenz hinaus möchten wir als Schule unseren Schülerinnen und Schülern einen Blick über ihren eigenen Horizont hinaus ermöglichen, indem wir dort, wo es

möglich ist, mit Open-Source-Software arbeiten. In diesem Zusammenhang betonen wir ausdrücklich, dass wir keine Ausbildung von Schülerinnen und Schülern im Umgang mit Software, sondern einen globalen Kompetenzerwerb im Umgang mit den Möglichkeiten moderner Kommunikationssowie Informationsmedien bieten. Es werden grundlegende Prinzipien im Umgang mit Programmen am Beispiel von Open-Source-Anwendungen erarbeitet, die den Schülerinnen und Schülern dann auch ermöglichen, sich erfolgreich und zielgerichtet in anderen Anwendungen zurechtzufinden. Grundlegende Gestaltungsprinzipien sind ohnehin unabhängig von der verwendeten Soft- oder Hardware. Wir möchten ausdrücklich nicht als Werbeträger für Firmen im digitalen Bereich dienen, sondern stattdessen Schülerinnen und Schülern die Möglichkeit geben, sich ein unabhängiges fundiertes Urteil zu bilden. Letzteres spiegelt sich im Kompetenzbereich "(Medien-) Analyse, Medienkritik, ethische Reflexion" des Orientierungsrahmens wider.

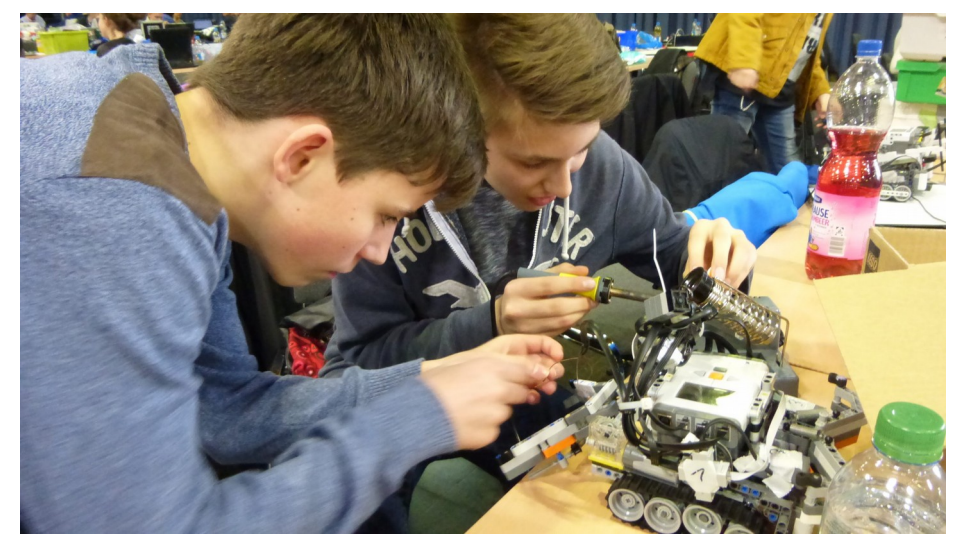

Abbildung 1: Teamarbeit und Kooperation bei der Arbeit mit modernen Technologien sind die Basis für erfolgreiche Medienbildung, so wie hier im Rahmen der Roboter-AG.

Aktive Teilhabe, gegenseitige Wertschätzung, Teamkultur und Kooperation sowie ganzheitliches Lernen sind nicht nur Teil, sondern die pädagogische Grundlage unserer Medienbildung. Die Werte, welche Georg Büchner in seinen Werken vermittelt, legen uns nahe, einen Weg zwischen einer Fixierung allein auf technischen Fortschritt und einer Abschottung gegenüber allen Neuerungen zu suchen.

Das vorliegende Medienbildungskonzept formuliert im Folgenden, wie jedes einzelne Fach und auch fächerübergreifend einen Beitrag zum Aufbau der skizzierten umfassenden Medienkompetenz geleistet werden kann, und legt zudem im Anhang verbindliche Kompetenzziele fest.

# <span id="page-5-0"></span>**2 Bestandsaufnahme der bisherigen medienpädagogischen Aktivitäten**

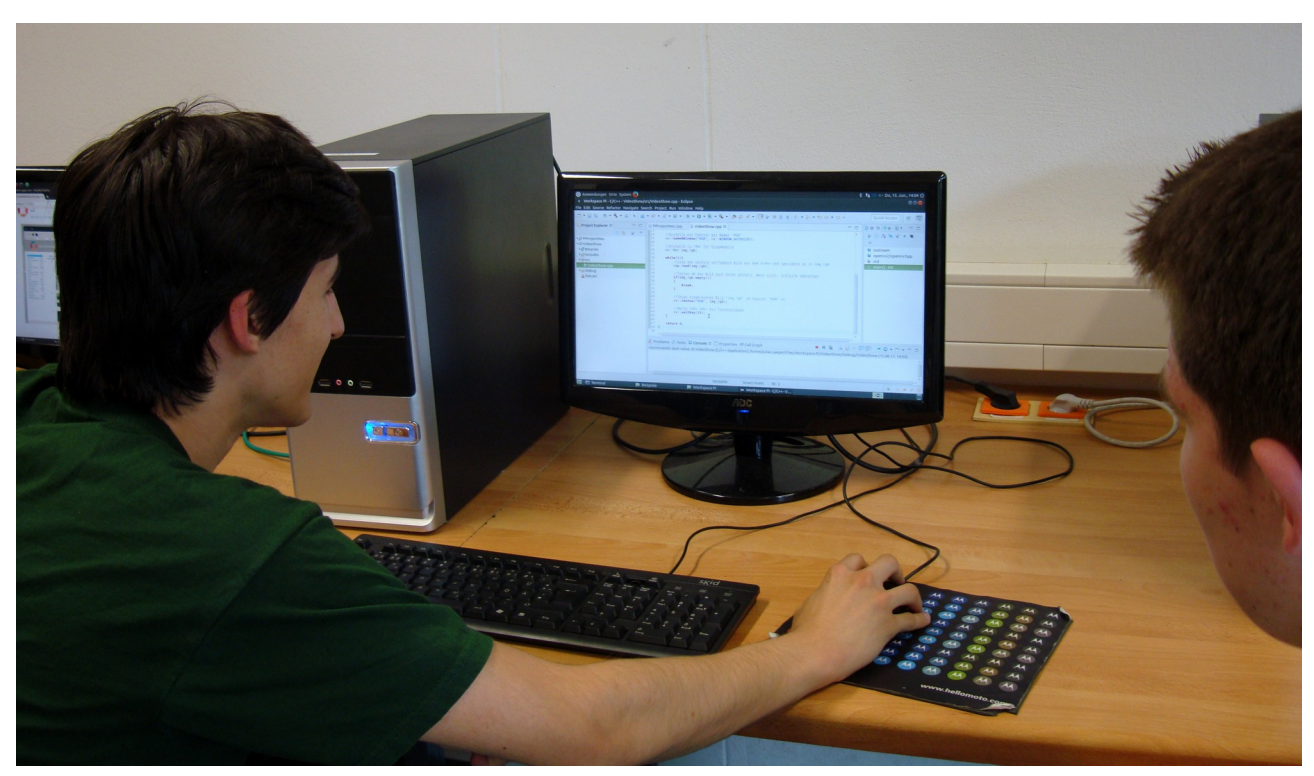

Abbildung 2: Digitale Medien werden am GBG bereits in vielen Zusammenhängen verwendet.

Medienpädagogische Aktivitäten sind bereits in vielen Zusammenhängen am GBG zu finden. Hier ist insbesondere der Wahlpflichtunterricht "Informatik & Soziales" in Jahrgang 8 zu nennen, in dessen Rahmen bereits grundlegende Kenntnisse über Hard- und Software vermittelt werden. Zudem soll dieser Wahlpflichtunterricht allen Schülerinnen und Schülern einen ersten Zugang zur Informatik bieten, indem einfache Algorithmen mit der visuellen Programmiersprache "Scratch" entwickelt werden. Ein verbindliches Curriculum für den Wahlpflichtunterricht "Informatik & Soziales" findet sich im Anhang.

Einen vertiefenden Zugang zur Arbeit mit Computern bietet der Wahlpflichtunterricht "MIT – Mathematik, Informatik und Technik" technisch interessierten Schülerinnen und Schülern in Jahrgang 9 und 10. Im Rahmen dieses Wahlpflichtunterrichts lernen die Schülerinnen und Schüler zunächst das Erstellen von HTML-Seiten, dann lernen sie anhand der visuellen Programmiersprache "Scratch" Befehlsfolgen, Variablen, Kontrollstrukturen sowie Algorithmen kennen und schließlich erlernen sie mit der Physical-Computing-Plattform "Arduino" die Arbeit mit aus Sensoren und Aktoren bestehenden programmierbaren Steuerungssystemen. Zudem erwerben die Schülerinnen und Schüler beim Aufbau einfacher Schaltungen auch handwerkliche Fertigkeiten im Umgang mit Lötkolben und Werkzeug. Im 10. Jahrgang werden dann die Grundzüge der textbasierten Programmierung erlernt.

Medienpädagogische Aktivitäten finden aber auch insbesondere im Rahmen des Wahlpflichtunterrichts "Medien" in Jahrgang 9 und 10 statt. Hier wird insbesondere der Umgang mit Bildverarbeitungsprogrammen sowie Videoschnittwerkzeugen erlernt. Ein Schwerpunkt liegt dabei insbesondere im ersten Halbjahr auf der Bildbearbeitung mit der Open-Source-Software "Gimp". Theoretisch werden Gestaltungsprinzipien von Medienerzeugnissen wie zum Beispiel Titelseiten von Zeitschriften untersucht und in einem weiteren praktischen Schritt dann in eigener Arbeit reproduziert. Dabei geht es aber nicht nur um die Gestaltung einer Titelseite einer Zeitschrift, sondern auch um das Erarbeiten der dazugehörigen Titelgeschichte. Darüber hinaus werden Audioproduktionen mit der Software "Audacity" erstellt.

Im Jahrgang 10 liegt im Wahlpflichtunterricht "Medien" ein wesentlicher Schwerpunkt auf dem Bereich Werbung. Neben der Analyse und dem kritischen Nachdenken über Werbung werden selbst Werbematerialien wie Cover, Plakate, Anzeigen und Filme hergestellt. Auch aktuelle politisch-gesellschaftliche Themen sollen aufgegriffen werden. Außerdem wird geklärt, wie uns Werbung versteckt bei z. B. Online-Spielen, "Youtube" und in sozialen Netzwerken begegnet.

Im Rahmen der Methodentage finden ebenfalls medienpädagogische Aktivitäten statt. So erlernen Schülerinnen und Schüler in Jahrgang 6 beispielsweise, sich sicher, rücksichtsvoll und freundlich in sozialen Netzwerken der neuen Medien zu bewegen, sie erwerben Wissen über Computersucht, rechtliche Aspekte und reflektieren den Einsatz verschiedener Kommunikationsformen.

In Jahrgang 7 erlernen die Schülerinnen und Schüler Grundlagen des Präsentierens wie das Finden, kritische Reflektieren und das verbale wie visuelle Aufbereiten von Informationen sowie die Gestaltung eines Vortrags. Eine Umsetzung in einem Präsentationsprogramm wird durch die geringe Anzahl von Computerarbeitsplätzen erschwert, die es nicht erlaubt, mehrere Jahrgänge an den Methodentagen gleichzeitig mit den PCs arbeiten zu lassen.

#### <span id="page-7-0"></span>**3 Bestandsaufnahme der vorhandenen technischen Infrastruktur**

Derzeit verfügt das Georg-Büchner-Gymnasium über drei Computerräume (E30, E31 und 501) mit jeweils rund 15 Computern und über einen Kunstraum mit sechs Computerarbeitsplätzen (E44). Diese Computer verfügen alle über 64-Bit-Dual-Core-Prozessoren, über durchschnittlich zwischen zwei und vier GB Arbeitsspeicher, über eine Radeon-3000-Grafikkarte und werden mit Ubuntu 16.04 LTS betrieben. Das Alter der Geräte beträgt im Mittel etwa 8 Jahre. Auf allen Geräten sind mindestens das Office-Paket "LibreOffice", das Vektorgrafikprogramm "Inkscape", das Bildbearbeitungsprogramm "Gimp", das Audioschnittprogramm "Audacity", das Layoutprogramm "Scribus", die dynamische Geometriesoftware GeoGebra, Videoschnittprogramme ("Openshot" und "kdenlive") sowie die Webbrowser "Firefox" und "Chromium" installiert. Über diese Programme hinaus sind weitere spezialisierte Anwendungen für den Informatikunterricht installiert. Die Computerräume E30, E31 und 501 sind über die IServ-Weboberfläche buchbar, sofern sie nicht für Informatik- oder Wahlpflichtunterricht geblockt sind. Häufig liegen die Kurse des Wahlpflichtunterrichts in einem Jahrgang zeitgleich. Dieses hat zur Folge, dass dementsprechend in den Doppelstunden, in denen Wahlpflichtunterricht stattfindet, die Buchbarkeit der Computerräume sehr eingeschränkt ist. So steht dann beispielsweise während bestimmter Doppelstunden nur ein Computer-

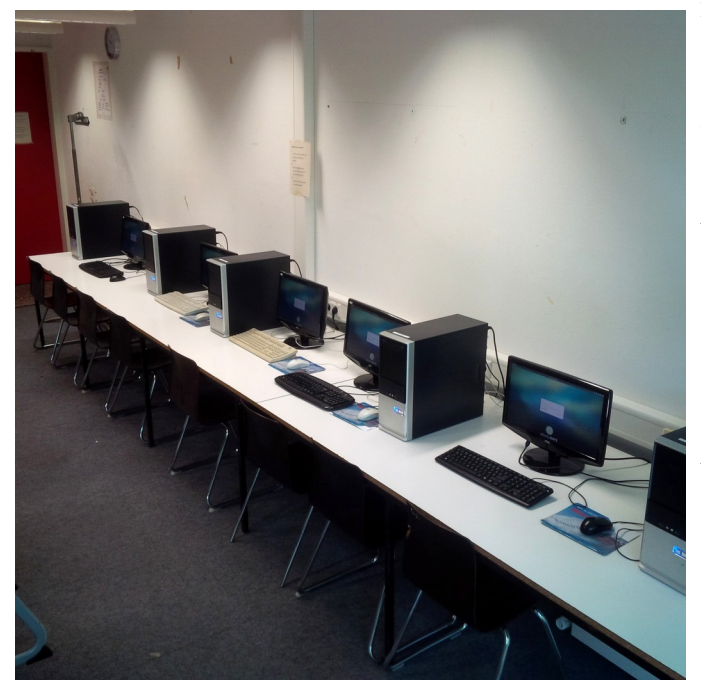

raum anstelle von dreien zur Verfügung. Hat eine Lehrkraft zu diesem Zeitpunkt Unterricht in einem Kurzfach, so sinkt die theoretische Buchbarkeit der Computerräume für das betreffende Fach und die betreffende Klasse stark.

Über diese vier Räume mit fest installierten Computerarbeitsplätzen hinaus sind fünf Laptops sowie fünf Beamer im Verleih der Mediathek online buchbar. Zudem sind inzwischen alle Fachräume für den naturwissenschaftlichen Unterricht mit Beamern sowie Lautsprechern ausgestattet. Zudem sind über Abbildung 3: Computerarbeitsplätze in Raum E31

die IServ-Weboberfläche zwei Hörsäle (E01 und E02) buchbar, die ebenfalls über Beamer und Lautsprecher sowie DVD-Player verfügen.

Zahlreiche Klassenräume verfügen bereits über einen fest installierten Beamer sowie über fest installierte Lautsprecher. Diese Räume können der Anlage entnommen werden.

Ebenfalls über die IServ-Weboberfläche sind zwei Smartboard-Räume (O31 und der Hörsaal E03) buchbar, die jeweils mit einem Windows-Laptop sowie einem interaktiven Whiteboard der Firma "Smart Technologies" ausgestattet sind. Die Smartboard-Räume betreffend gibt es ebenfalls ein Problem in Hinblick auf die Buchbarkeit, da diese auch für bestimmte Unterrichte geblockt sind.

Im Verleihbestand der Mediothek sind außerdem sieben HD-fähige digitale Videokameras vorhanden, die Videos auf SD-Karten als Speichermedium aufzeichnen. Ferner gibt es zwei Dokumentenkameras, vier Lautsprecher, drei Fernseher sowie zwei Koffer mit elektronischen Wörterbüchern.

# <span id="page-9-0"></span>**4 Geplante medienpädagogische Aktivitäten**

Auf der Grundlage der im "Orientierungsrahmen Medienbildung in der Schule" festgelegten Kompetenzbereiche haben die Fachgruppen konkrete, an Fachinhalte angeknüpfte Kompetenzen formuliert, die von den Schülerinnen und Schülern in den Doppeljahrgängen 5/6, 7/8 und 9/10 erreicht werden sollen. Die einzelnen Kompetenzen können der Anlage entnommen werden.

Nutzen Schülerinnen und Schüler bei Anfertigung eigener Arbeiten zuhause andere Programme als im Unterricht, so müssen sie sicherstellen, dass ihre Arbeiten auf schuleigenen Computern geöffnet und wiedergegeben werden können. Praktische Möglichkeiten zur Wiedergabe von Dateien aus Programmen, die in der Schule keine Verwendung finden, werden in einem Wiki gesammelt, sodass das Wissen hierüber an der zentraler Stelle gesammelt und zur Verfügung gestellt wird.

# <span id="page-10-0"></span>**5 Zukünftiger technischer Ausstattungsbedarf**

Zum Erreichen der in der Anlage formulierten Kompetenzen ist es erforderlich, dass unsere Schule den Anforderungen des Unterrichts entsprechend ausgestattet wird. Als Grundausstattung für den Unterricht, der Medienbildung berücksichtigt, ist die Ausstattung aller Unterrichtsräume mit Beamern, Lautsprechern sowie mit einem PC-Arbeitsplatz. Zusätzlich ist in allen Räumen die Möglichkeit des Internetzugriffs erforderlich.

Wie bereits im Abschnitt der Bestandsaufnahme der vorhandenen technischen Infrastruktur deutlich wurde, reichen die vorhandenen Kapazitäten für einen Unterricht, in dem selber Medienprodukte erstellt werden, nicht aus. Insbesondere die Möglichkeiten zur Internetrecherche sowie zur Medienbearbeitung, wie Video- oder Audioschnitt, sind nicht ausreichend. Hierfür sind allerdings nicht zwingend Computerräume erforderlich. Es ist denkbar, Tablet-Koffer oder Laptop-Wagen zu beschaffen, die dann beispielsweise zur Produktion von Videos oder für den Audioschnitt genutzt werden können. Hierbei ist bei der Beschaffung auf die Offenheit des Systems (möglichst Open Sour-ce), datenschutzrechtliche Erwägungen sowie auf einfache Administrier- sowie Reparierbarkeit<sup>[1](#page-10-1)</sup> der Geräte in unserem schulischen Umfeld zu achten. Zusätzlich muss technische Nachhaltigkeit und Investitionssicherheit bei einer zu erwartenden Nutzungszeit von realistischerweise etwa 10 Jahren gegeben sein. Konkret bedeutet dies, dass über einen Zeitraum von 10 Jahren gewährleistet sein muss, dass Softwareupdates und Ersatzteile zur Verfügung stehen. Eine solche technisch nachhaltige Lösung ist auch in einem weiteren Sinne nachhaltig, da nicht unnötigerweise Ressourcen zur Produktion von Geräten verbraucht und möglicherweise Geräte aufgrund mangelnder Reparierbarkeit oder mangelnder Verfügbarkeit von Updates ausgesondert und neu beschafft werden müssen. Als Umweltschule sollten diese Aspekte bei der Auswahl von mobilen Endgeräten für uns eine Rolle spielen. Bevor eine große Investition in derartige Mobilgeräte getätigt wird, sollte eine kleine Anzahl an Geräten als Prototypen im schulischen Umfeld erprobt werden. Ferner sollte eine Arbeitsgruppe gebildet werden, die sich damit befasst, geeignete Hard- und Software für die schulische Erprobung auszuwählen, diese durchzuführen und dann eine Beschaffungsempfehlung auszusprechen.

Für das Aufzeichnen von Audioproduktionen ist die Beschaffung von zehn digitalen Audiorekord-ern erforderlich. Ein Beispiel für ein solches Gerät ist der Zoom H[2](#page-10-2)N<sup>2</sup>. Zudem ist die Beschaffung

<span id="page-10-1"></span><sup>1</sup> Übersicht über die Reparierbarkeit von mobilen Endgeräten von Greenpeace:<https://www.rethink-it.org/>

<span id="page-10-2"></span><sup>2</sup><https://www.zoom-na.com/products/field-video-recording/field-recording/zoom-h2n-handy-recorder>

von 10 Mikrofonen erforderlich, die dann auch in Verbindung mit den vorhanden Videokameras genutzt werden können.

Ferner ist es wünschenswert, Unterrichtsräume mit interaktiven Whiteboard-Lösungen auszustatten, an die ein kleiner Linux-Rechner angeschlossen ist, der es ermöglicht, auch spontan mit Medien im Unterricht zu arbeiten. Auf diesem Rechner wird dann die freie Software für interaktive Whiteboards "OpenBoard"<sup>[3](#page-11-0)</sup> [\(http://openboard.ch/\)](http://openboard.ch/) installiert sein, die ein hohes Maß an Interaktion im mediengestützten Unterricht ermöglicht. Zudem ist von diesem Rechner dann auch der Zugriff auf alle auf IServ hinterlegten Dateien möglich. Das Vorhandensein eines Computers in jedem Raum ermöglicht zudem einen einfacheren Zugang zu digitalen Inhalten, da nicht erst ein Laptop aus der Mediothek ausgeliehen, aufgebaut und verkabelt werden muss. Eine derartige interaktive Whiteboard-Lösung, die auf Open-Source-Software und einem Linux-PC basiert, sollte ebenfalls zunächst als Prototyp in einem Raum erprobt werden, um zu untersuchen, ob eine solche Lösung Vorteile im mediengestützten Unterricht bietet. Als freie interaktive Whiteboard-Lösungen sind großformatige Touch-Displays oder aber auch eine Kombination aus einem kleinen Touch-Display als Eingabegerät und einem klassischen Beamer denkbar. Welche Lösung am geeignetsten ist, sollte anhand von Prototypen untersucht werden.

Um Schülerinnen und Schülern zu ermöglichen, Freistunden zu nutzen, um mit Medienprodukten zu arbeiten, sollten PC-Arbeitsplätze außerhalb der PC-Räume eingerichtet werden, auf die die Schülerinnen und Schüler jederzeit Zugriff haben.

Zudem sind auch für die Lehrkräfte PC-Arbeitsplätze in ausreichender Zahl erforderlich, damit diese ihren Unterricht angemessen in der Schule vorbereiten können. Die Computer, die von den Lehrkräften für die Unterrichtsvorbereitung genutzt werden, sollten mit der gleichen Software wie die Computer der Schülerinnen und Schüler ausgestattet sein.

<span id="page-11-0"></span><sup>3</sup> OpenBoard wird vom Service Écoles-Médias [\(http://edu.ge.ch/sem/\)](http://edu.ge.ch/sem/) des Kantons Genf in der Schweiz entwickelt

## <span id="page-12-0"></span>**6 Fortbildungsbedarf**

In Hinblick auf die langfristige Nachhaltigkeit unseres schulischen Medienbildungskonzepts ist die Fortbildung der Kolleginnen und Kollegen entscheidend. Selbst die beste technische Ausstattung wird dann nicht genutzt, wenn die Kolleginnen und Kollegen nicht um ihre Verwendungsmöglichkeiten und Potentiale für den Unterricht wissen.

Aus diesem Grund besteht insbesondere in Hinblick auf folgende Methoden Fortbildungsbedarf:

- Allgemeine Einführung in die Arbeit in den PC-Räumen / Grundlagen von Ubuntu Linux
- Arbeit mit dem freien Office-Paket "LibreOffice" (insbesondere fortgeschrittene Verwendung wie das Arbeiten mit Absatz-, Seiten- und Zeichenvorlagen, automatische Kapitelnummerierung, automatisches Erstellen von Verzeichnissen, etc.)
- Arbeit mit dem Vektorgrafikprogramm "Inkscape" (Erstellung von Lernplakaten, Präsentationen mit dem Inkscape-Sozi-Plugin als freier und kostenloser Alternative zu "Prezi", etc.)
- Arbeit mit dem Audioschnittprogramm "Audacity" (Audioschnitt und Produktion)
- Erstellen von Erklärfilmen im Unterricht (grundsätzliche Prinzipien sowie Videoschnitt)
- Arbeit mit dem Notensatzprogramm "Musescore"
- Einführung in die Programmierung mit "Scratch" (in Hinblick auf den WPU "Informatik und Soziales")

Es wäre am besten, all diese Fortbildungen noch im Schuljahr 2017/2018 für das gesamte Kollegium anzubieten. Als Lehrende kommen zum einen Kolleginnen und Kollegen aus unserer Schule infrage, die über das nötige Wissen verfügen, und zum anderen natürlich externe Dozenten (z. B. vom Medienzentrum der Region Hannover).

# <span id="page-13-0"></span>**7 Zeitplan und weitere Maßnahmen**

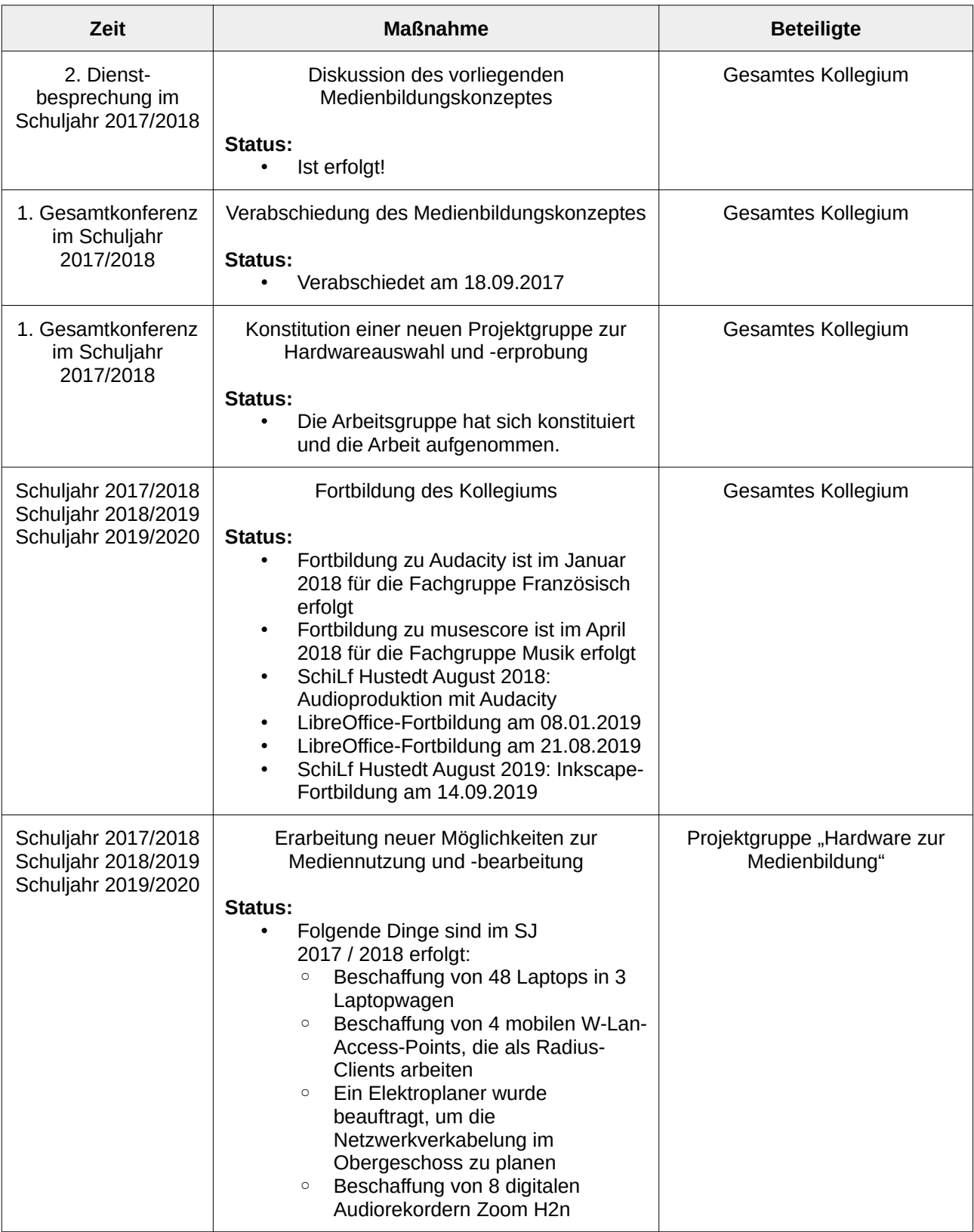

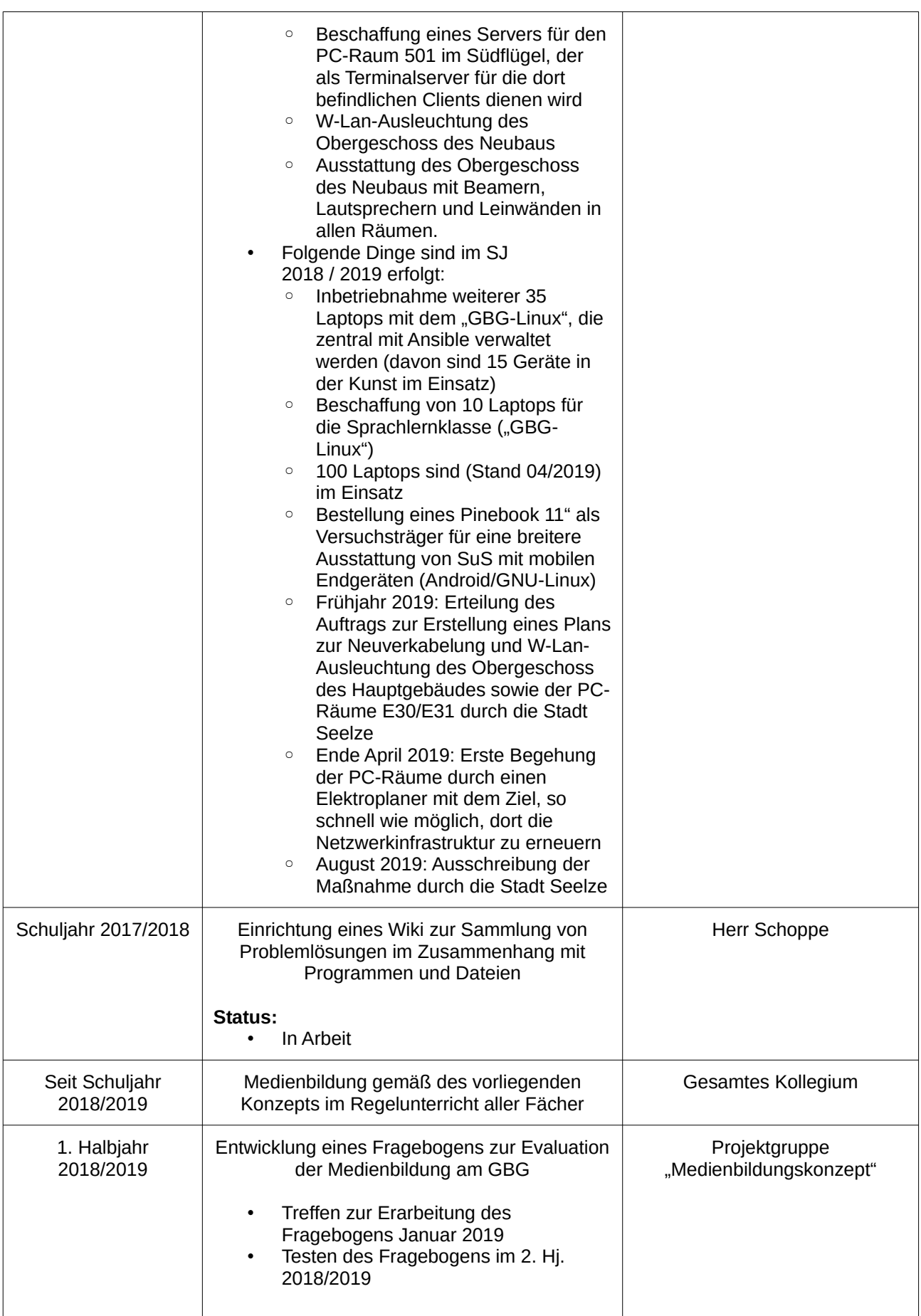

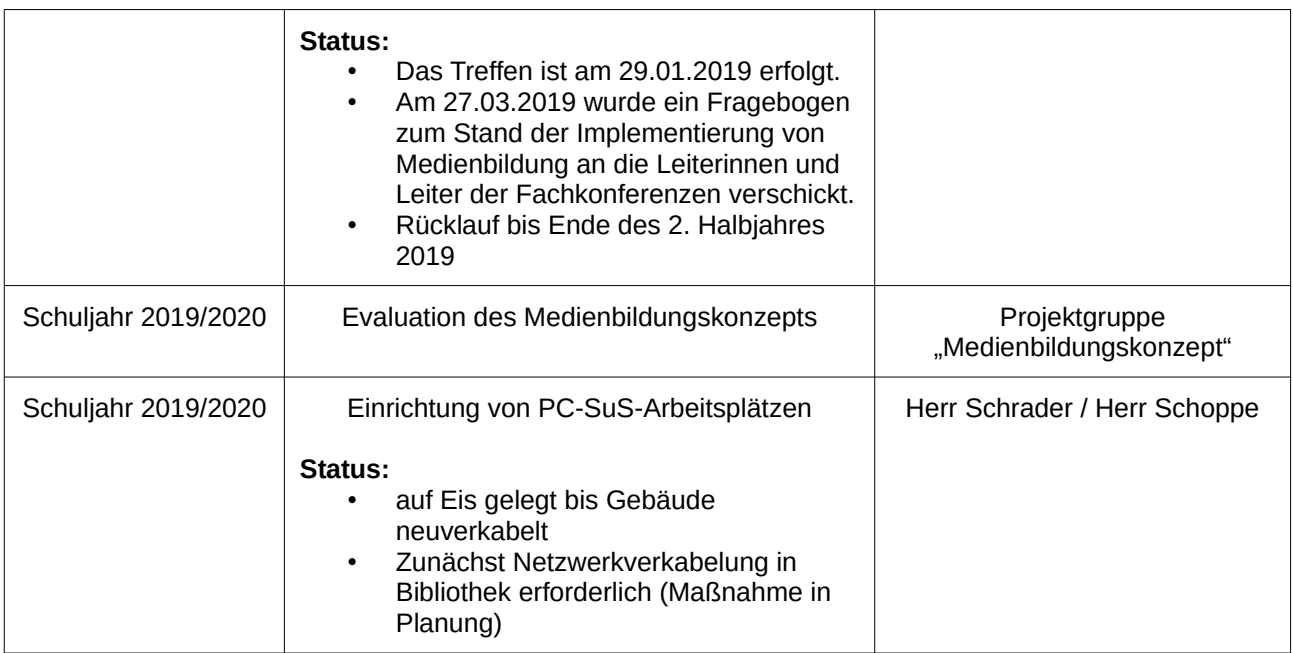

## <span id="page-16-0"></span>**8 Evaluation**

Um die Wirksamkeit unseres Medienbildungskonzepts beurteilen zu können, muss dieses evaluiert und unter Berücksichtigung der Ergebnisse angepasst werden. Dabei sind allgemeine Aspekte der Medienbildung von den im Fachunterricht zu erwerbenden Medienkompetenzen zu unterscheiden.

Die einzelnen Fachgruppen geben alle zwei Jahre, das erste Mal zum Ende des Schuljahres 2018 / 2019, eine Rückmeldung an die Projektgruppe "Medienbildungskonzept" ab. Diese beinhaltet, inwiefern die von ihnen in der Anlage formulierten Medienkompetenzen im Fachunterricht erlangt werden konnten. Die Fachgruppen können danach die Kompetenzformulierungen überarbeiten und mit einem Fachkonferenzbeschluss Anpassungen an die Projektgruppe "Medienbildungskonzept" zur Aufnahme in das schulische Medienbildungskonzept weitergeben. Auch eine Befragung von Eltern und Schülern ist sinnvoll.

Über den Medienkompetenzerwerb im Fachunterricht hinaus muss die Arbeit mit der technischen Infrastruktur einer Analyse unterzogen werden, um zu untersuchen, inwiefern angeschaffte Geräte ihre Aufgaben in Hinblick auf den Medienkompetenzerwerb erfüllen und inwiefern Nachbesserungsbedarf besteht. Hierfür sind ebenfalls Rückmeldungen aus den Fachgruppen erforderlich.

Um die Rückmeldungen der Fachgruppen zu erleichtern und zu standardisieren, wird die Projektgruppe "Medienbildungskonzept" regelmäßig eine Rückmeldung durch die Fachgruppen mittels eines Fragebogens einfordern.

Grundsätzlich ist Medienbildung ein neuer Sachverhalt, dessen Implementierung im Unterricht erst erprobt und regelmäßig angepasst werden muss. Das vorliegende Medienbildungskonzept soll die nachhaltige Medienbildung im schulischen Unterricht sichern. Dieses Konzept wird stetig entwickelt und den Bedürfnissen der Schulgemeinschaft angepasst, um diesen Anforderungen genügen zu können.

# <span id="page-17-0"></span>**9 Anlagen**

## <span id="page-18-0"></span>**Anlage 1: Technische Ausstattung der Schule**

#### **Südflügel**

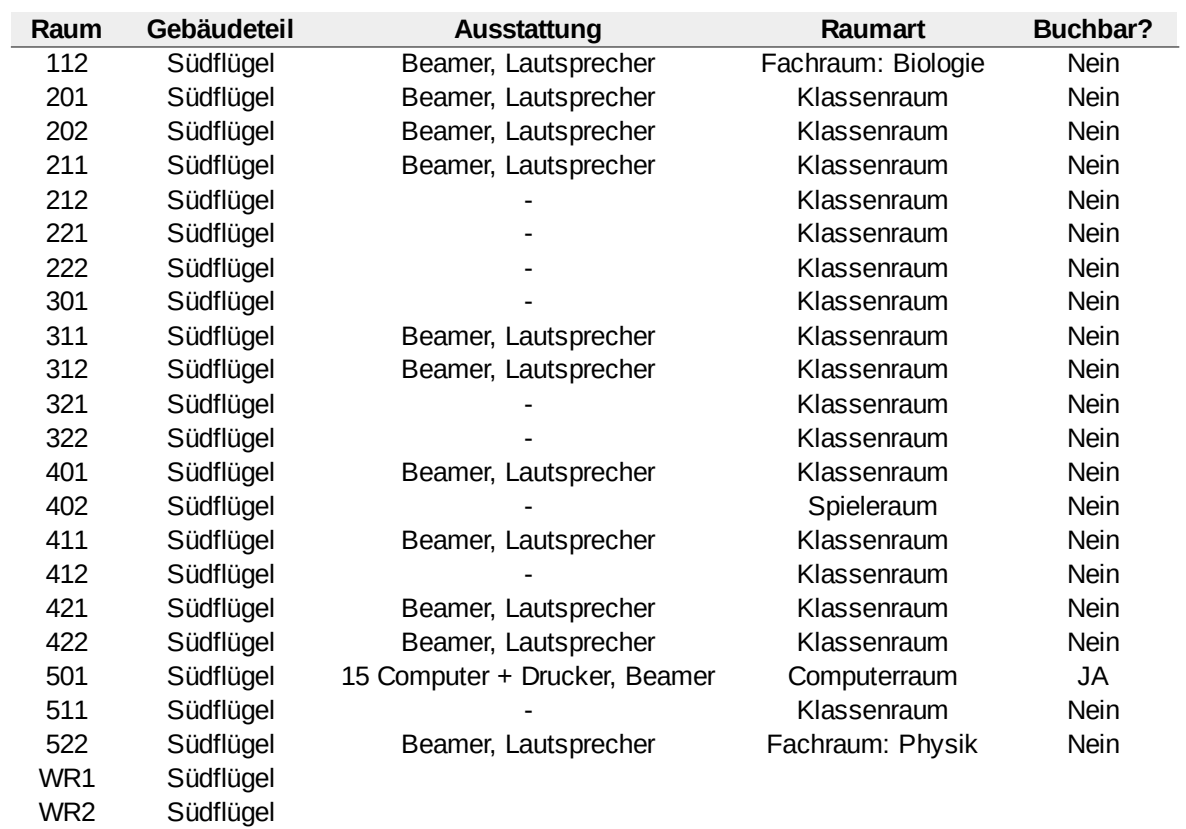

#### **Neubau**

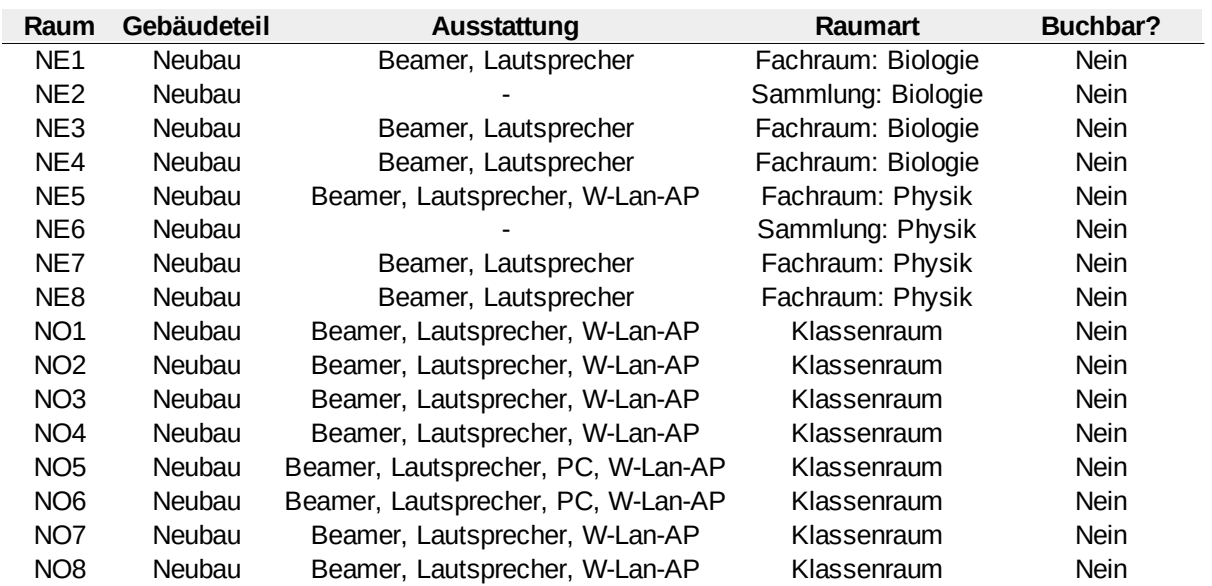

#### **Hauptgebäude – oben**

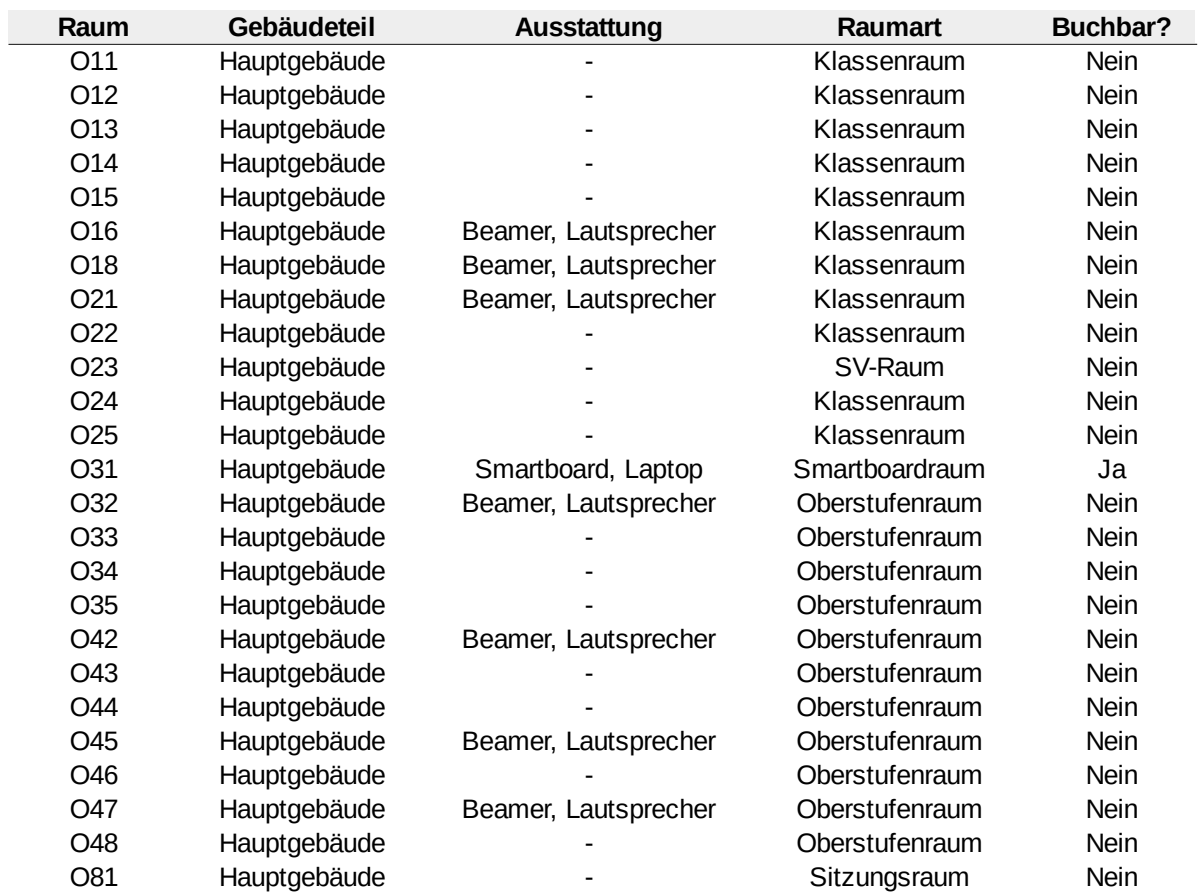

## **Hauptgebäude – unten**

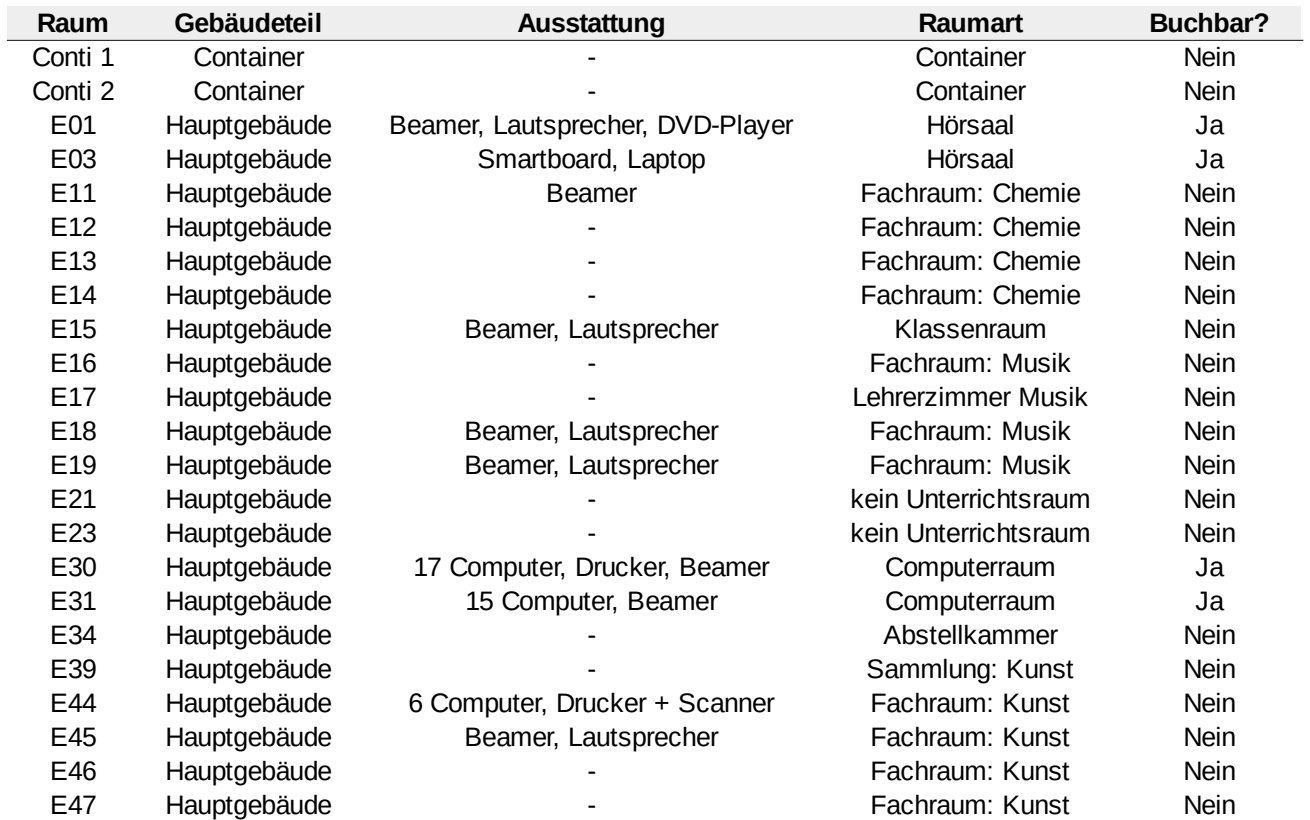

#### <span id="page-21-0"></span>**Anlage 2: Zuständigkeiten**

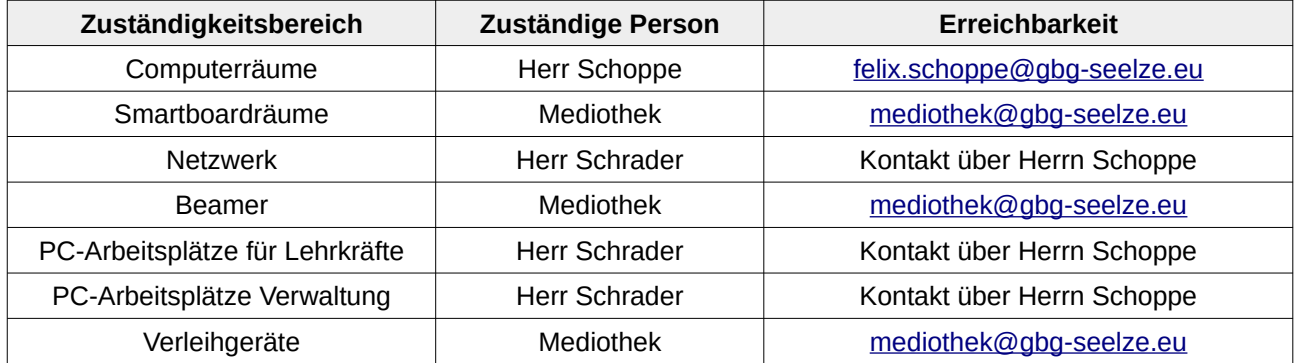

#### <span id="page-22-0"></span>Anlage 3: Curriculum des Wahlpflichtunterrichtes "Informatik und Soziales" (Jg. 8)

Neuerungen gegenüber dem bisherigen Curriculum sind **rot** gekennzeichnet. Änderung durch Beschluss der Gesamtkonferenz am 24.09.2019 Der Unterricht erstreckt sich über 2 Halbjahre.

#### **Themenkomplex "Digitalisierung und Gesellschaft"**

- Die SuS erkennen den Wert der Privatheit und formulieren Folgen für die Verletzung der Privatsphäre.
- Die SuS erkennen Kunden-Profiling-Strategien der Konsumindustrie.
- Die SuS erkennen die Chancen und Risiken von Big Data.
- Die SuS lernen, sich mit schwierigen Situationen in Bezug auf den Umgang mit digitalen Medien auseinanderzusetzen und auf Grundlage ihrer Wertvorstellungen Entscheidungen zu treffen.
- Die SuS lernen Handlungsoptionen zum Schutz digitaler Grundrechte kennen.
- Die SuS kennen die Gesetzeslage zum Datenschutz und können aufgrund dieser entscheiden, was erlaubt ist und was nicht.
- Die SuS kennen die Gesetzeslage zum Urheberrecht und zum Recht am eigenen Bild und können aufgrund dieser entscheiden, was erlaubt ist und was nicht.
- Die SuS wägen Nutzen und Gefahren von Smartphone-Apps auf der Grundlage ihres Wissens über den Datenschutz gegeneinander ab.
- Die SuS bewerten den Nutzen von Smartphones kritisch und setzen sich mit den Auswirkungen von Smartphones auf ihr Leben auseinander.
- Die SuS bewerten Nutzen und Gefahren von Cloud-Speichern kritisch auf der Grundlage ihres Wissens über den Datenschutz.
- Die SuS identifizieren soziale und ökologische Auswirkungen der digitalen Transformation und lernen Möglichkeiten kennen, den ökologischen Fußabdruck zu verringern.

#### Themenkomplex "Einführung in die Informatik"

- Die SuS erstellen mit der Entwicklungsumgebung Scratch einfache Programme.
- Die SuS verwenden Kontrollstrukturen wie etwa Schleifen und erläutern deren Bedeutung.
- Die SuS wissen, was ein Algorithmus ist, und welche Aufgabe dieser hat.
- Die SuS entwickeln ein eigenes Projekt in der Entwicklungsumgebung Scratch.

#### **Themenkomplex "Anwendung digitaler Medien"**

- Die SuS erlernen das Zehnfingersystem mit der Software tipp10.
- Die SuS erlernen grundlegende Prinzipien im Umgang mit einer Textverarbeitung (u. a. insbesondere Erstellen von Verzeichnissen, Arbeit mit Absatzvorlagen), einer Tabellenkalkulation sowie einer Software für Bildschirmpräsentationen anhand von LibreOffice.

#### <span id="page-24-0"></span>**Anlage 4: Beitrag des Fachs Informatik zur Medienbildung**

Beiträge im Rahmen des Wahlpflichtunterrichts "MIT" in der Sekundarstufe I (9/10)

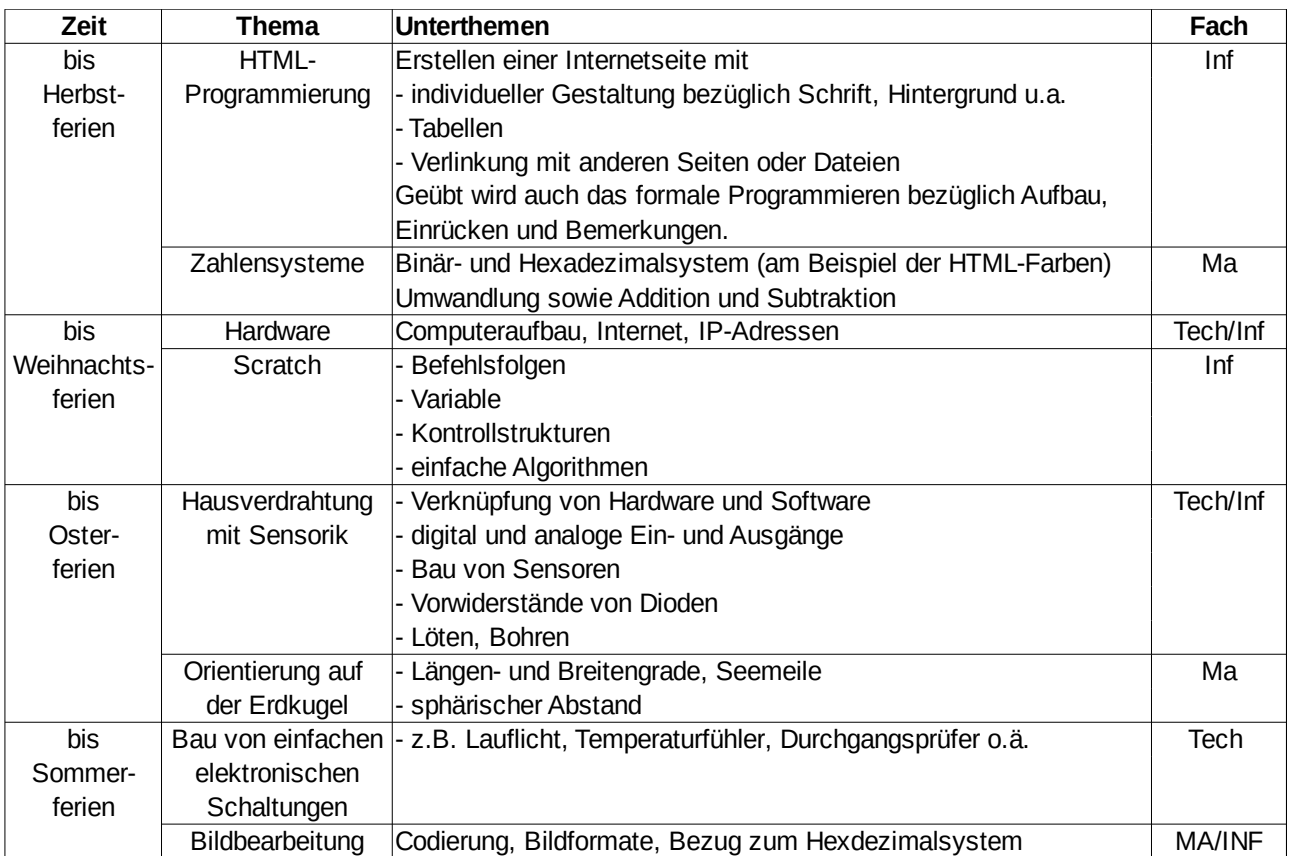

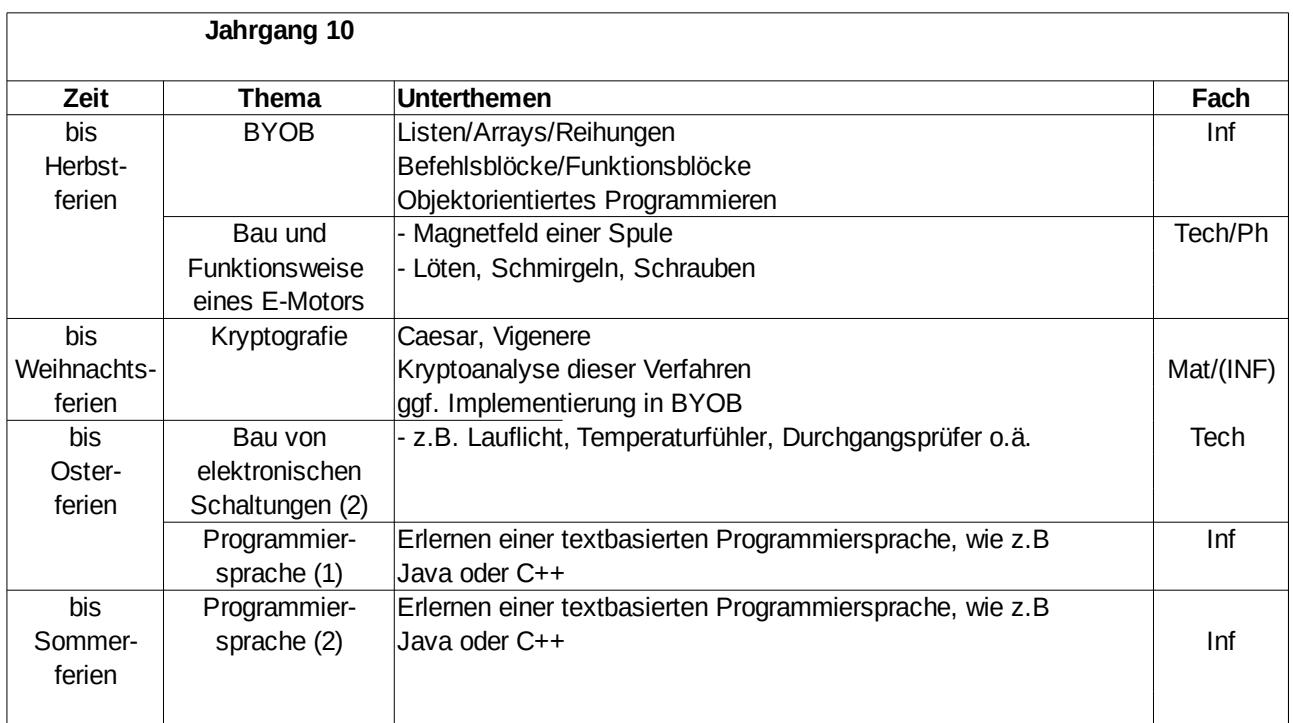

<span id="page-25-0"></span>**Anlage 5: Zuordnung von Medienkompetenzen zu Doppeljahrgängen und Fächern**

## **Doppeljahrgang 5/6**

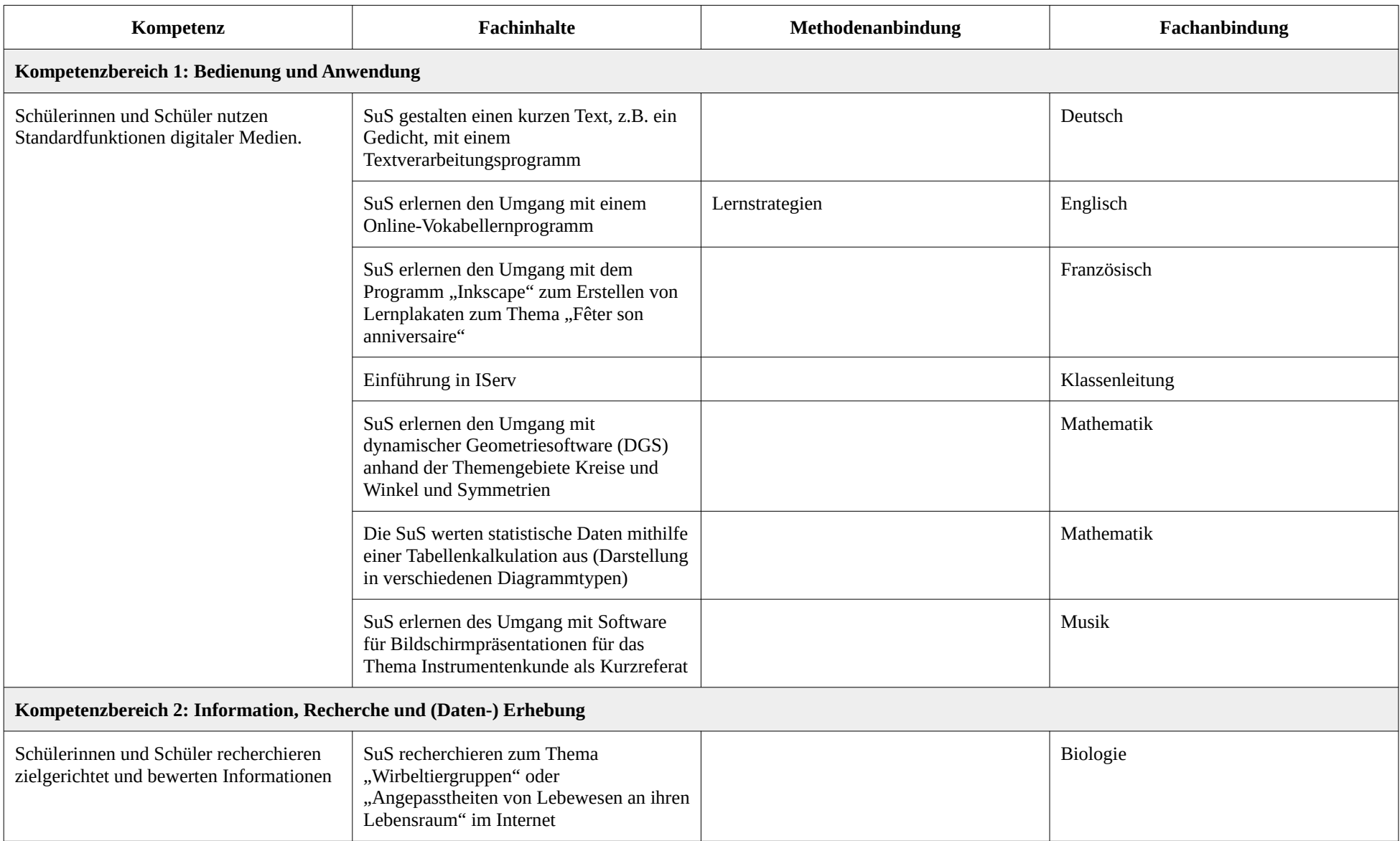

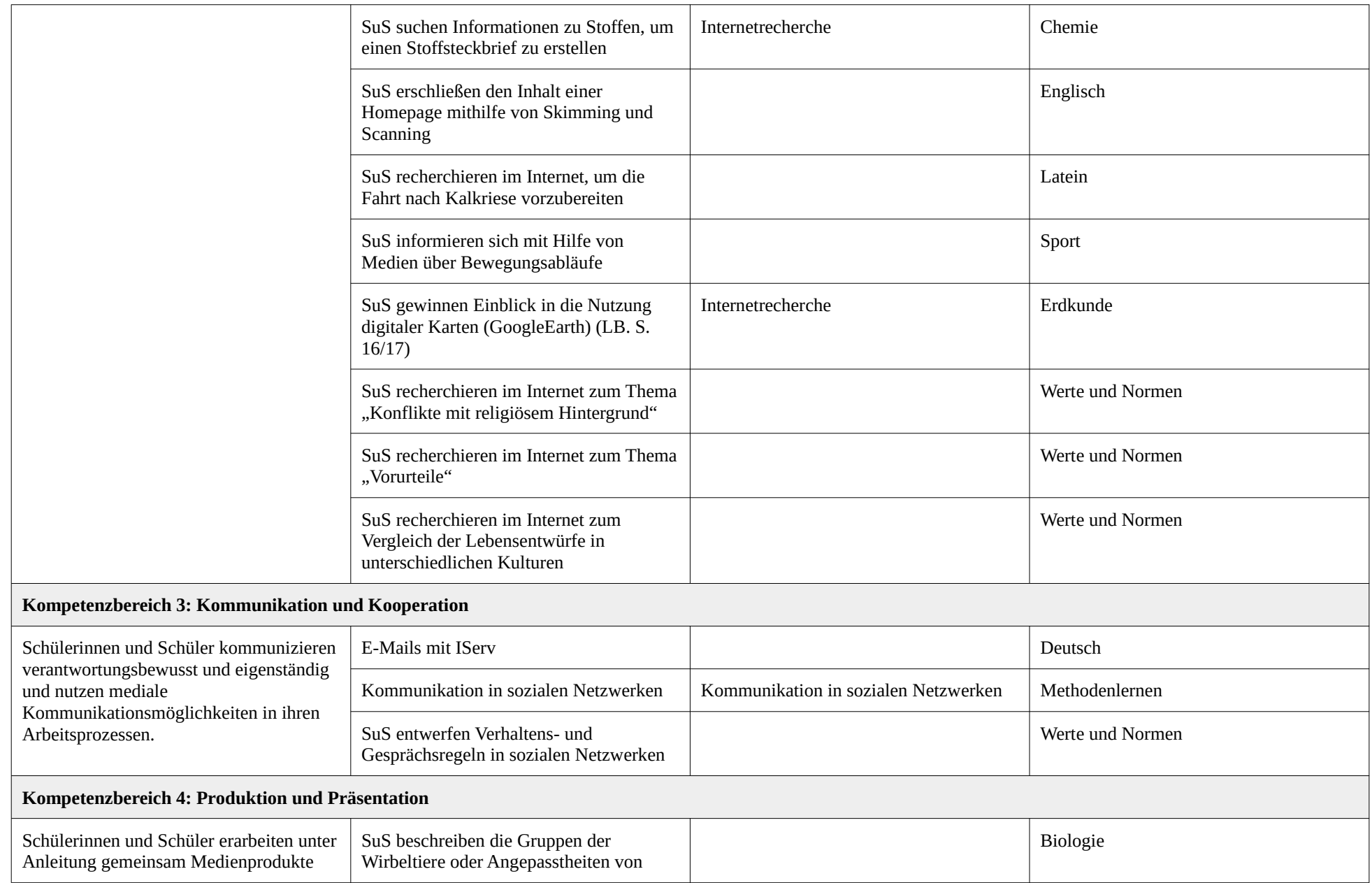

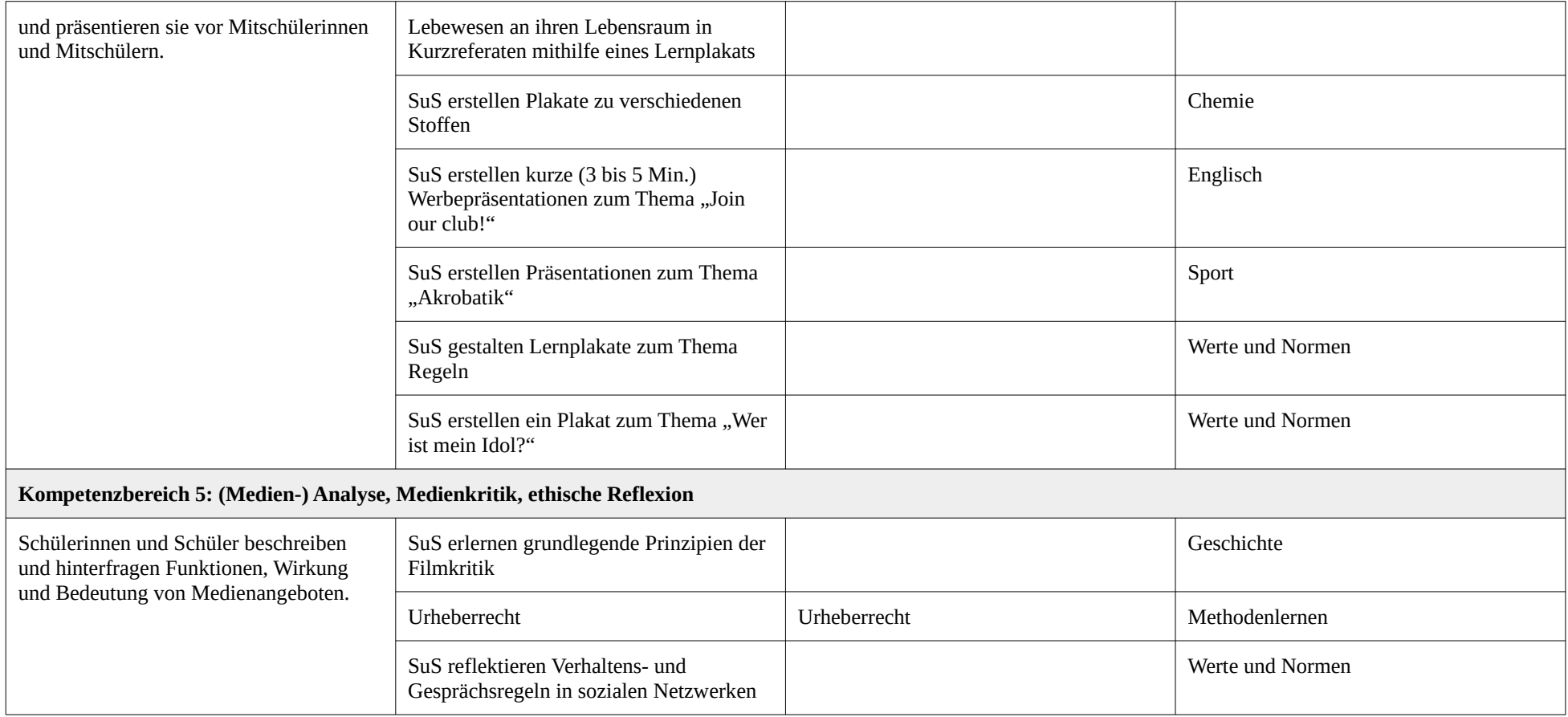

## **Doppeljahrgang 7/8**

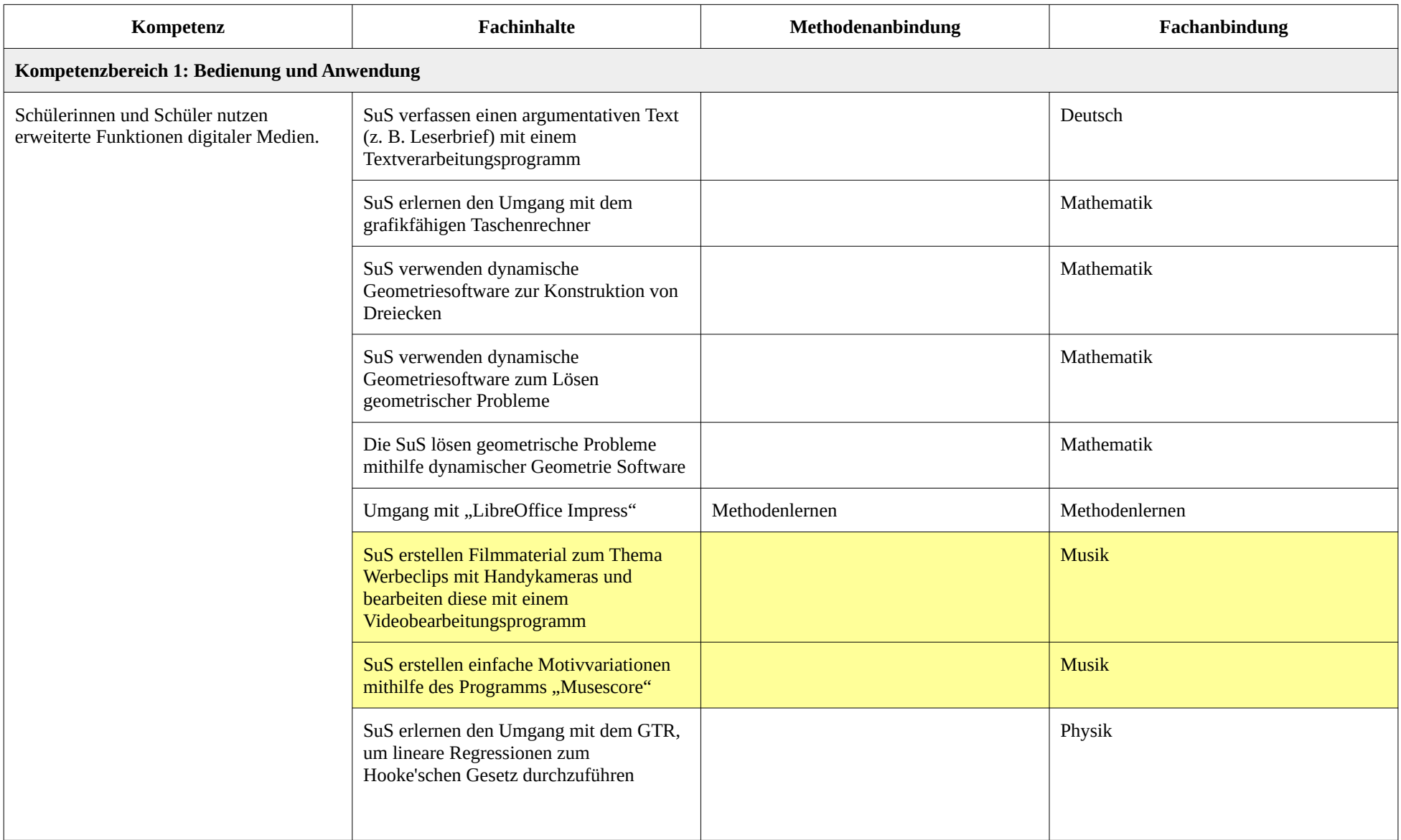

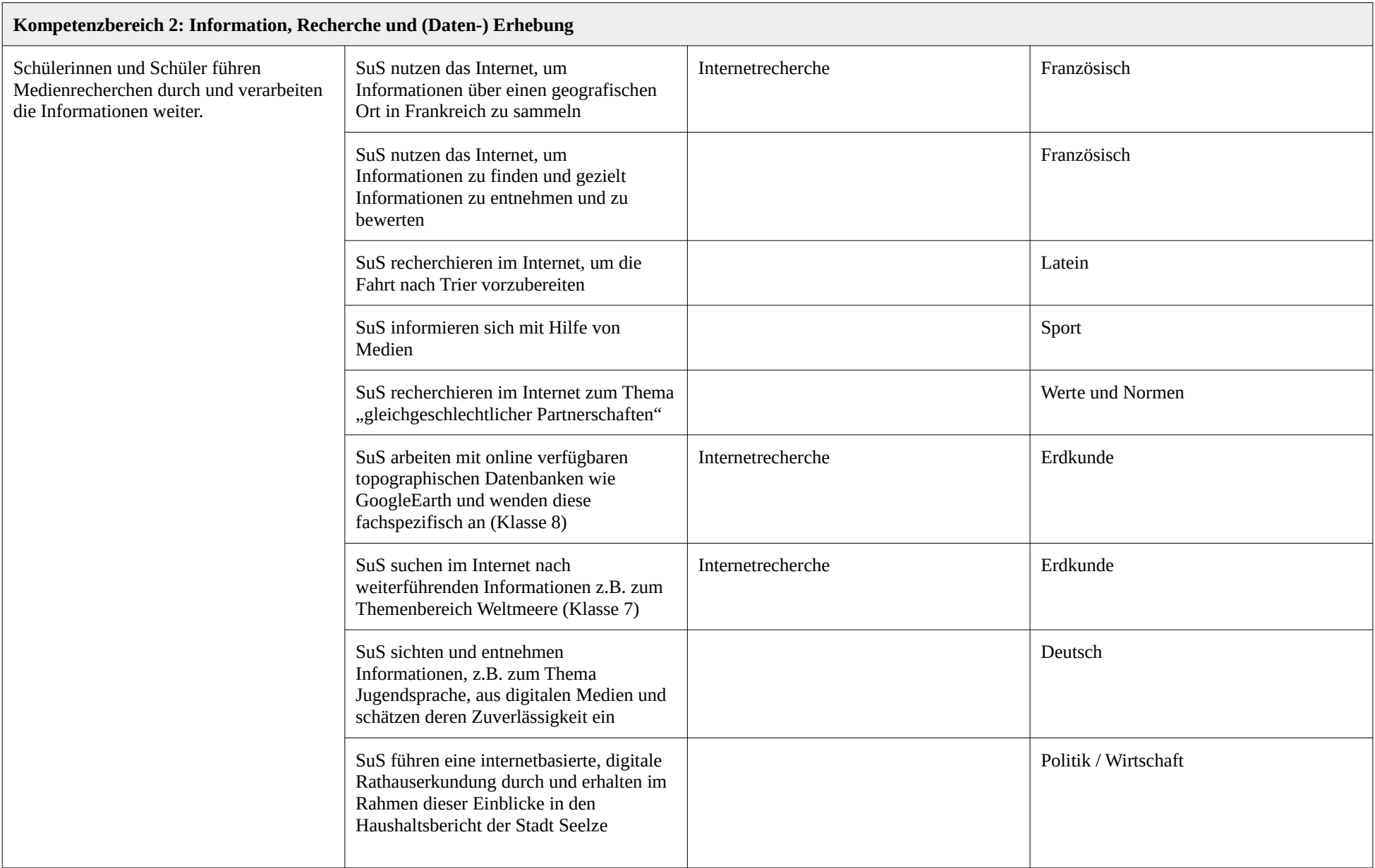

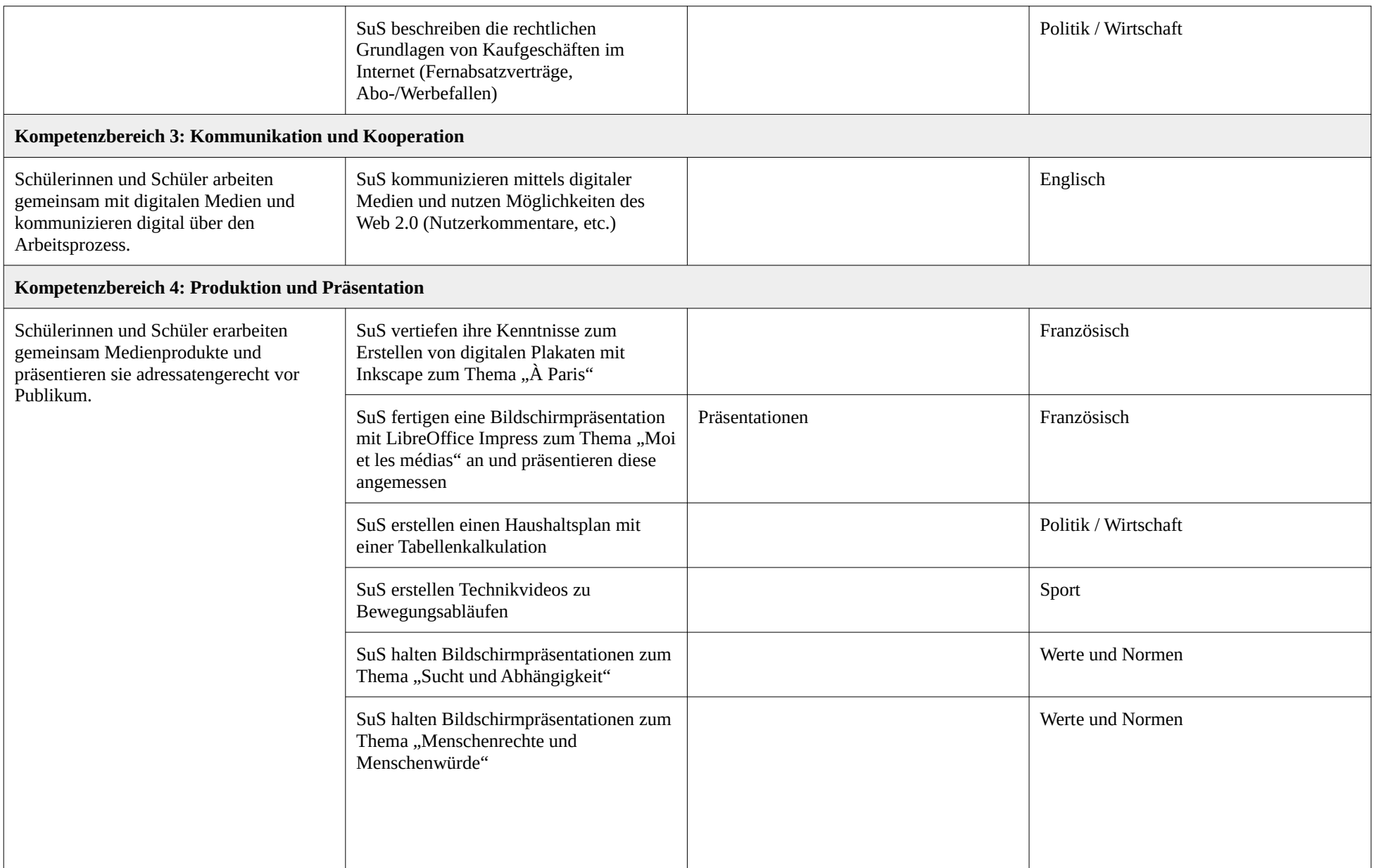

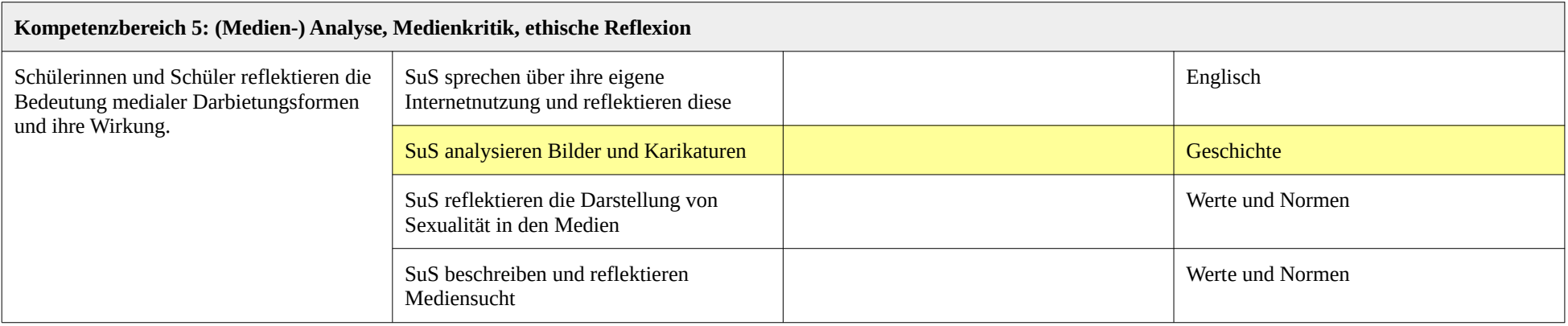

## **Doppeljahrgang 9/10**

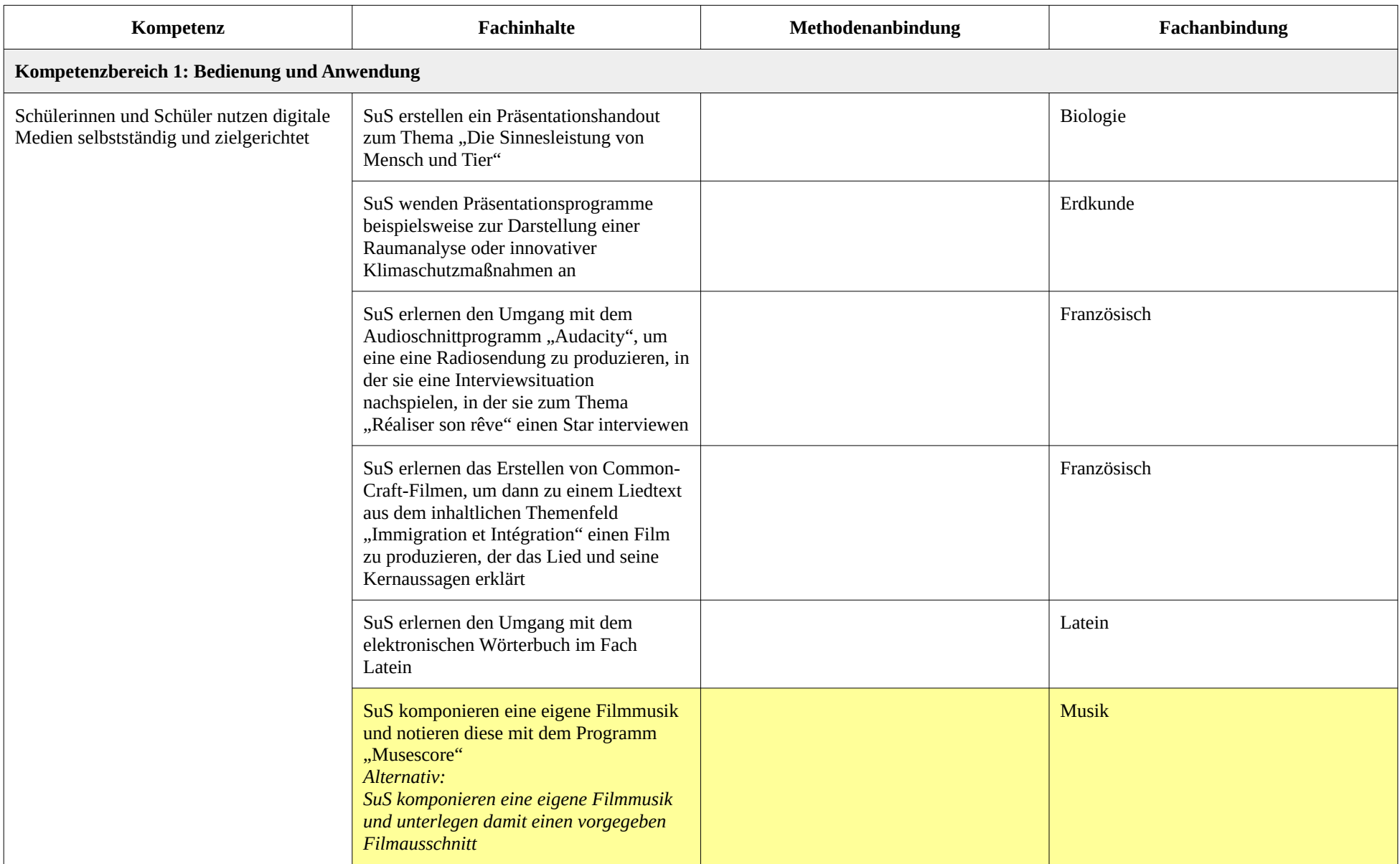

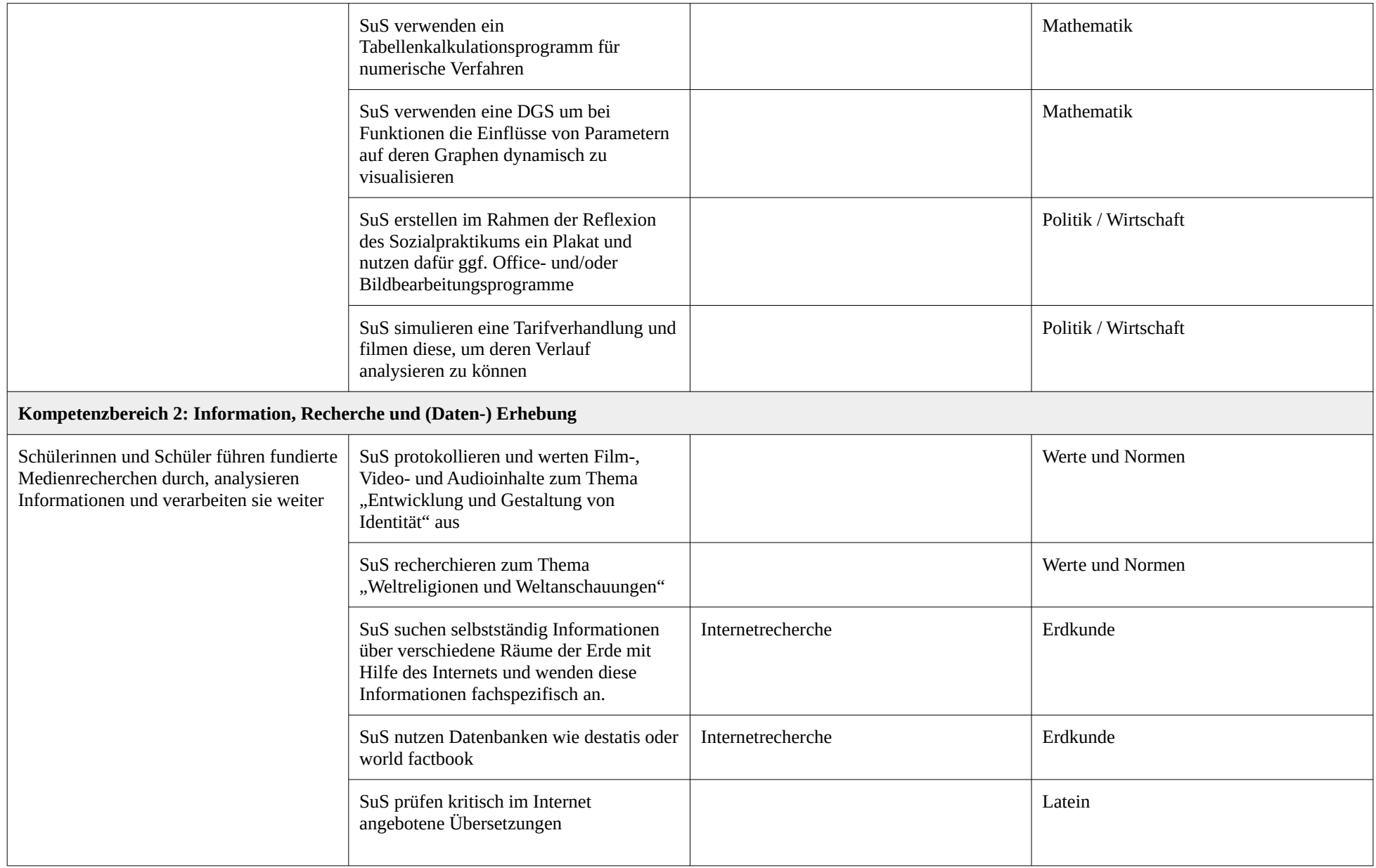

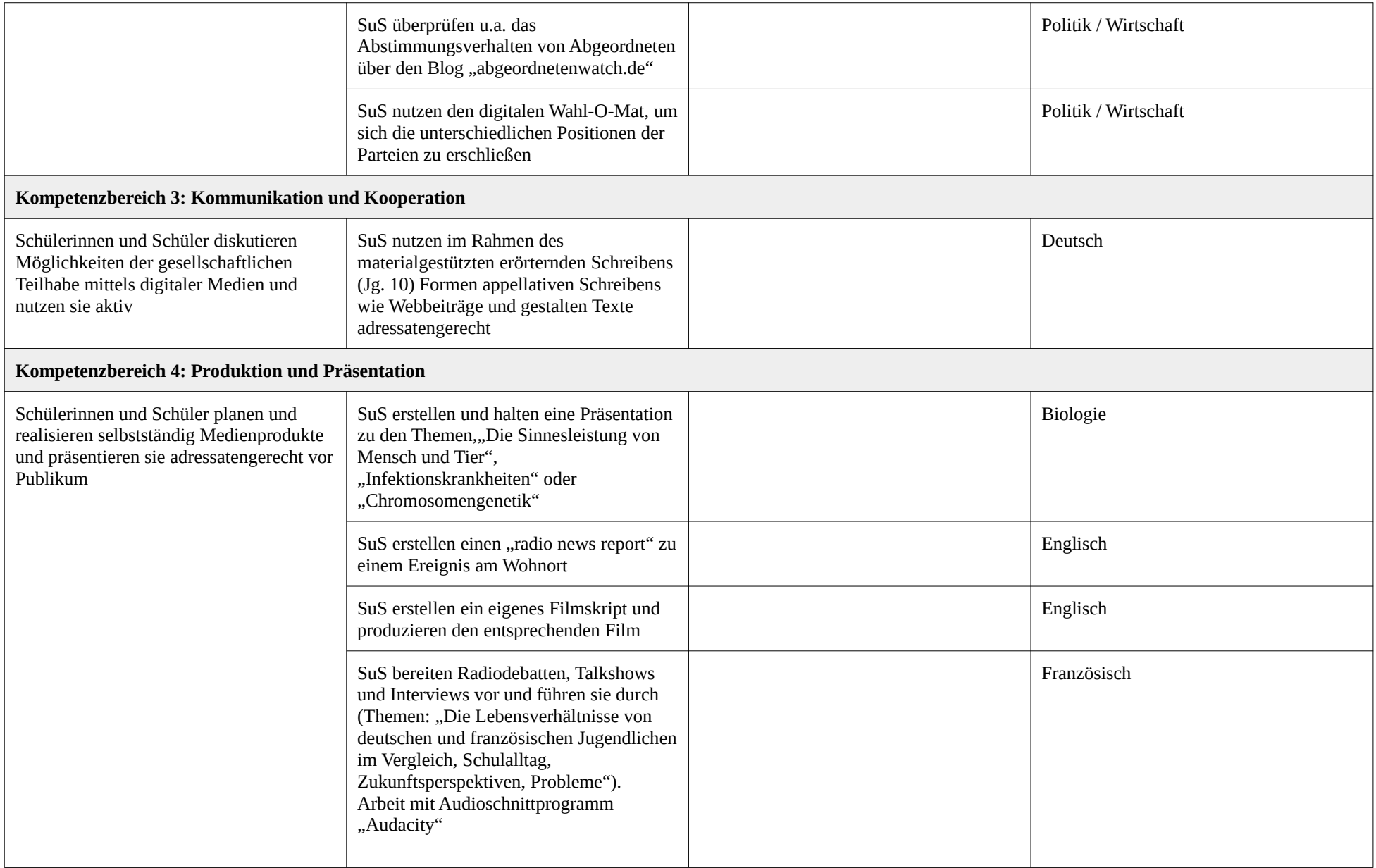

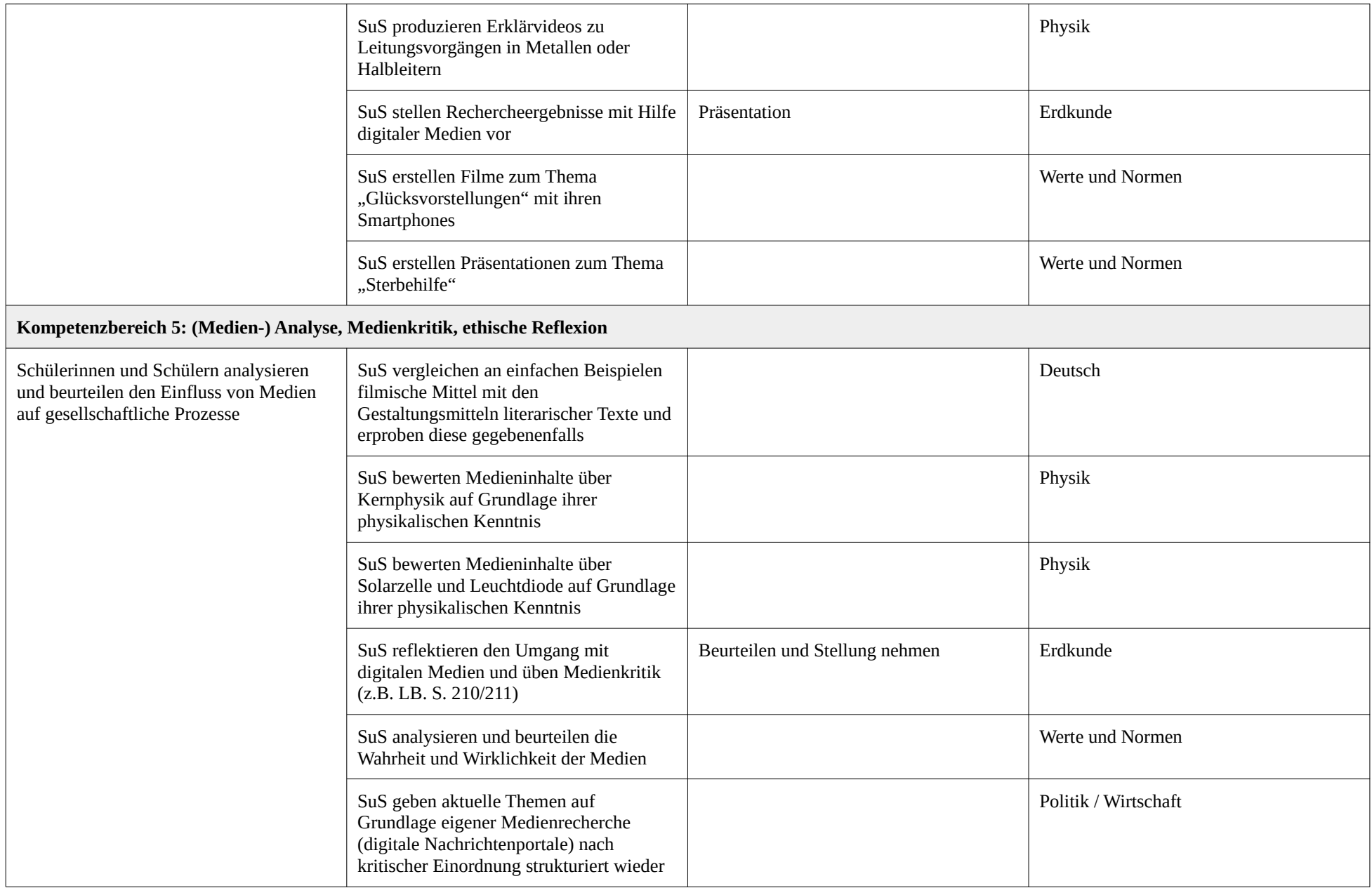

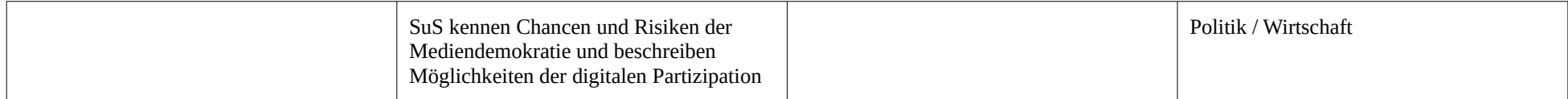

**Fehlende Fächer: Religion, Kunst, Methodenteam**

*Gelbe Zeile = in Überarbeitung und fehlender Fachkonferenzbeschluss*